# **I-7000 DIO Manual**

#### **Warranty**

All products manufactured by ICP DAS are warranted against defective materials for a period of one year from the date of delivery to the original purchaser.

#### **Warning**

ICP DAS assume no liability for damages consequent to the use of this product. ICP DAS reserves the right to change this manual at any time without notice. The information furnished by ICP DAS is believed to be accurate and reliable. However, no responsibility is assumed by ICP DAS for its use, nor for any infringements of patents or other rights of third parties resulting from its use.

#### **Copyright**

Copyright 2000 by ICP DAS. All rights are reserved.

#### **Trademark**

The names used for identification only maybe registered trademarks of their respective companies.

Date:2000-09

### **Table of Contents**

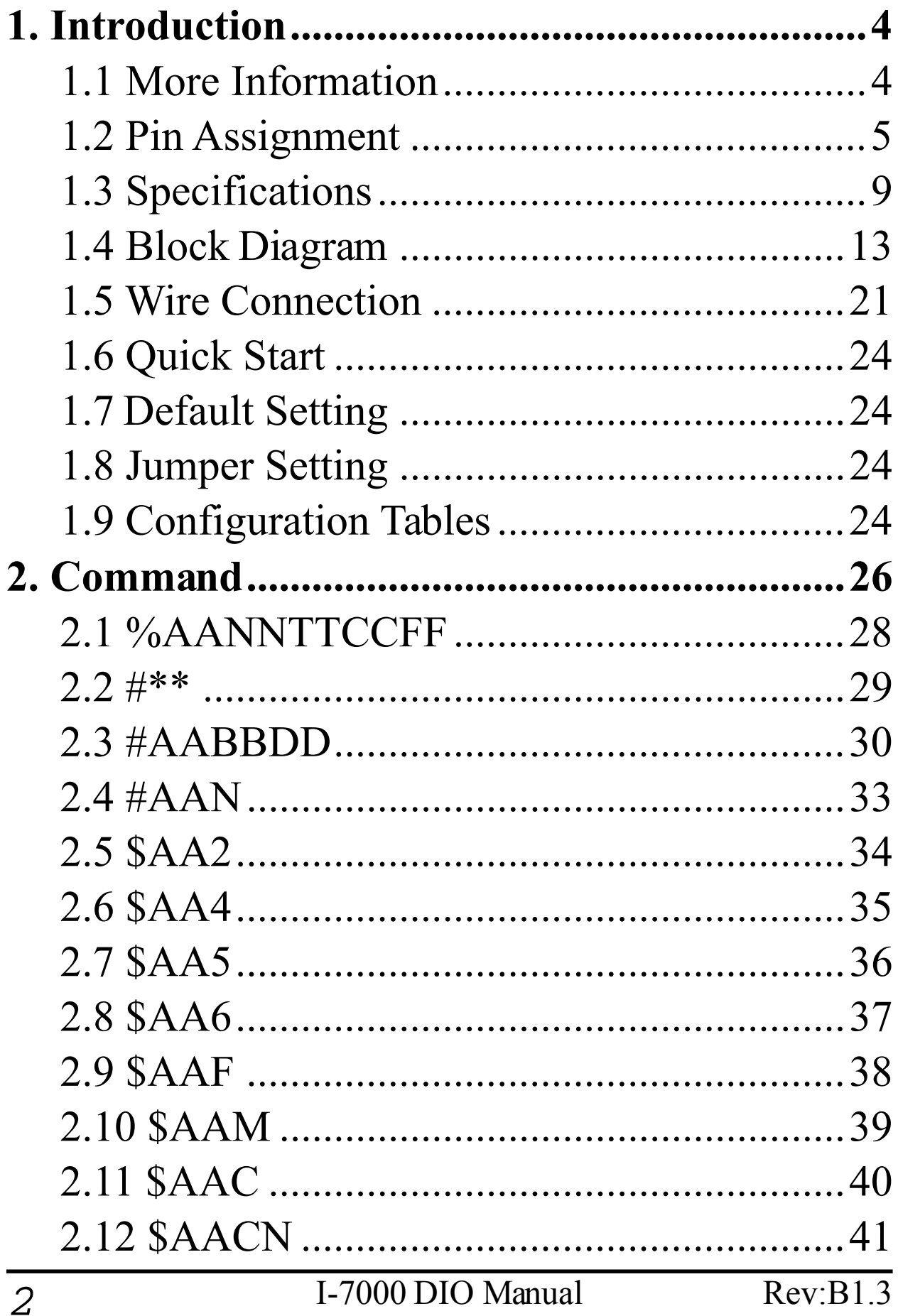

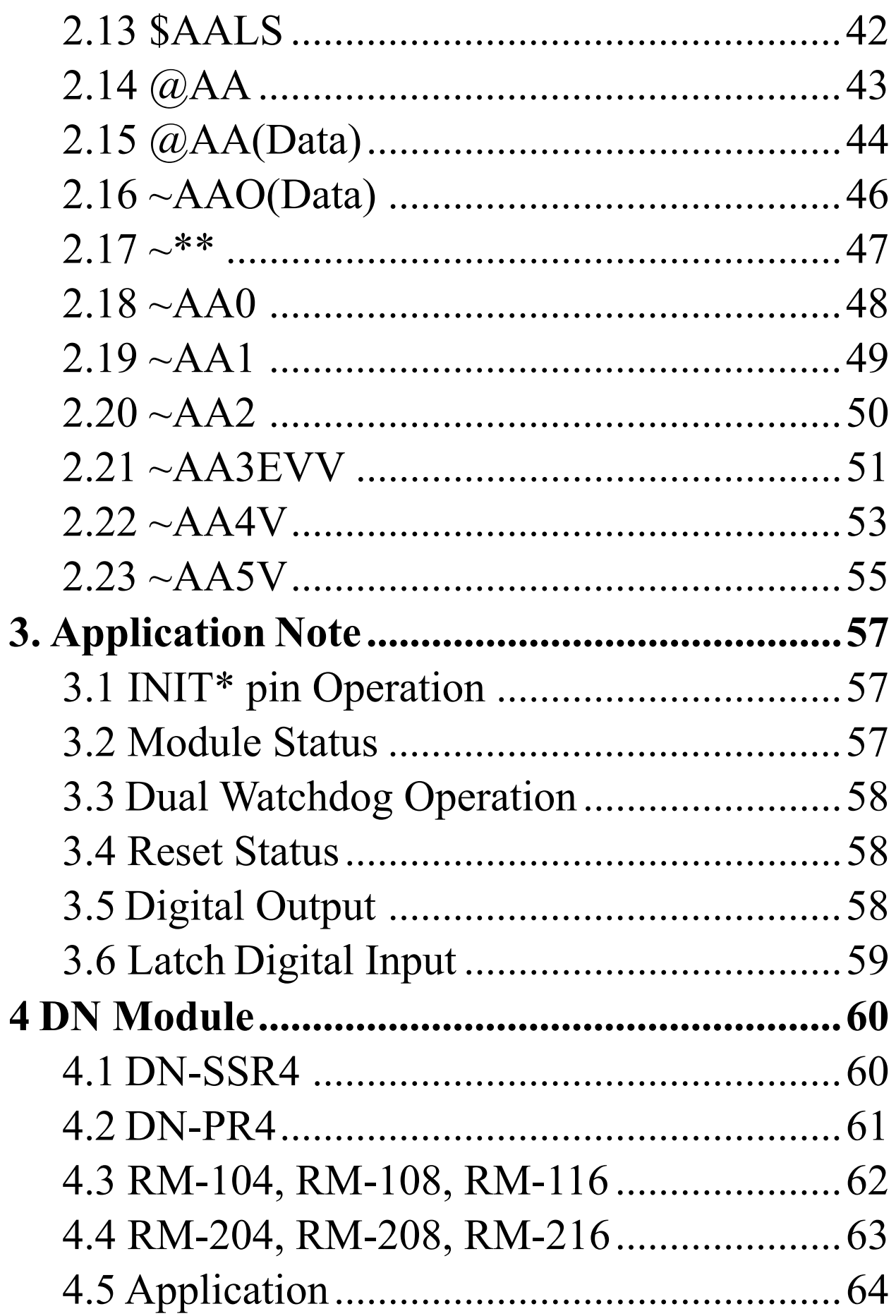

# **1. Introduction**

I-7000 is a family of network data acquisition and control modules. They provide analog-to-digital, digital-to-analog, digital input/output, timer/counter and other functions. These modules can be remote controlled by a set of commands. The DIO modules support TTL signal, photo-isolated digital input, relay contact output , solid-state relay output, PhotoMOS output and open-collector output. Reference *Sec.1.3* for detail information.

## **1.1 More Information**

Refer to "**I-7000 Bus Converter User Manual**" chapter 1 for more information as following:

> **1.1 I-7000 Overview 1.2 I-7000 Related Documentation 1.3 I-7000 Command Features 1.4 I-7000 System Network Configuration 1.5 I-7000 Dimension**

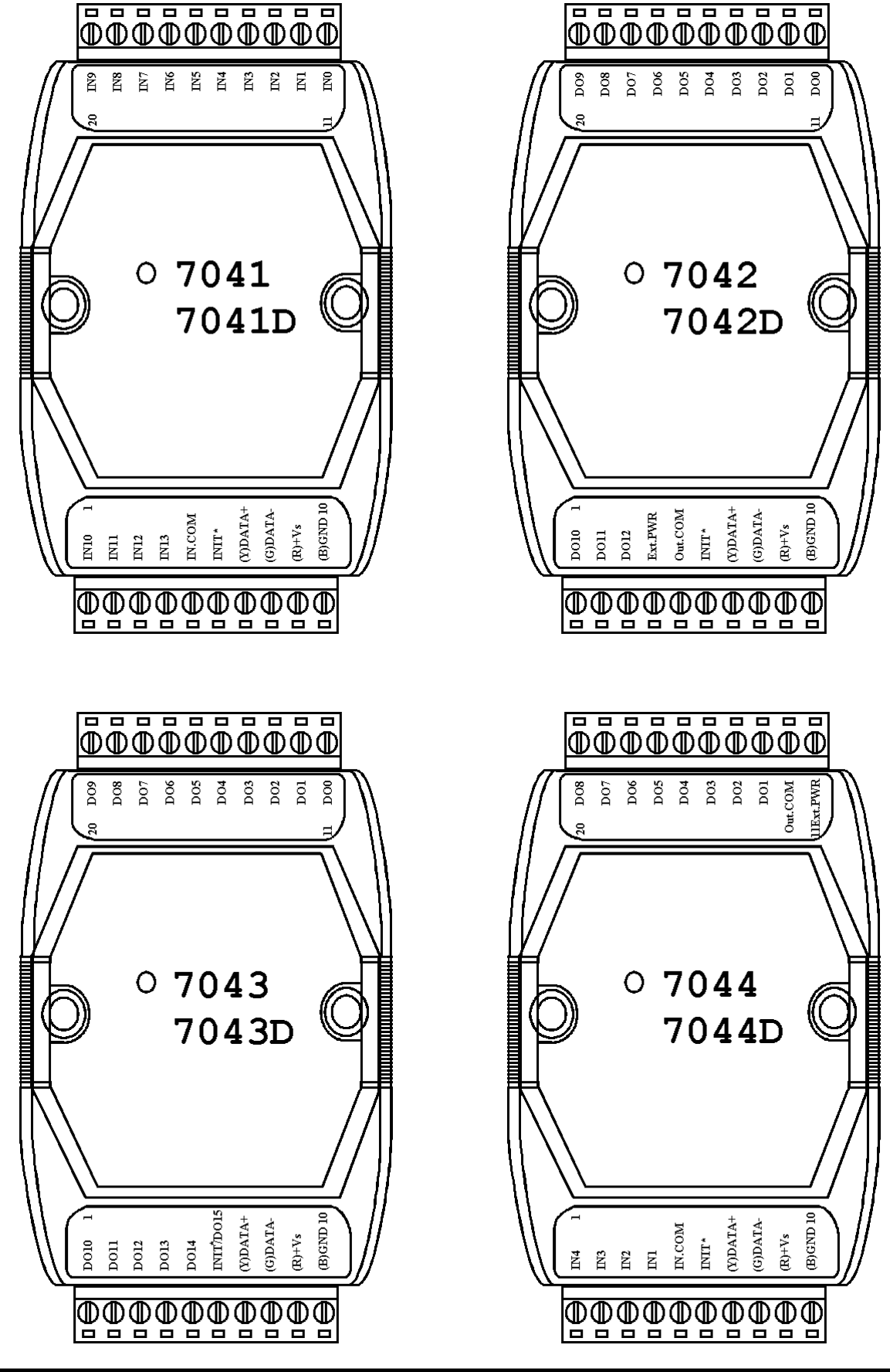

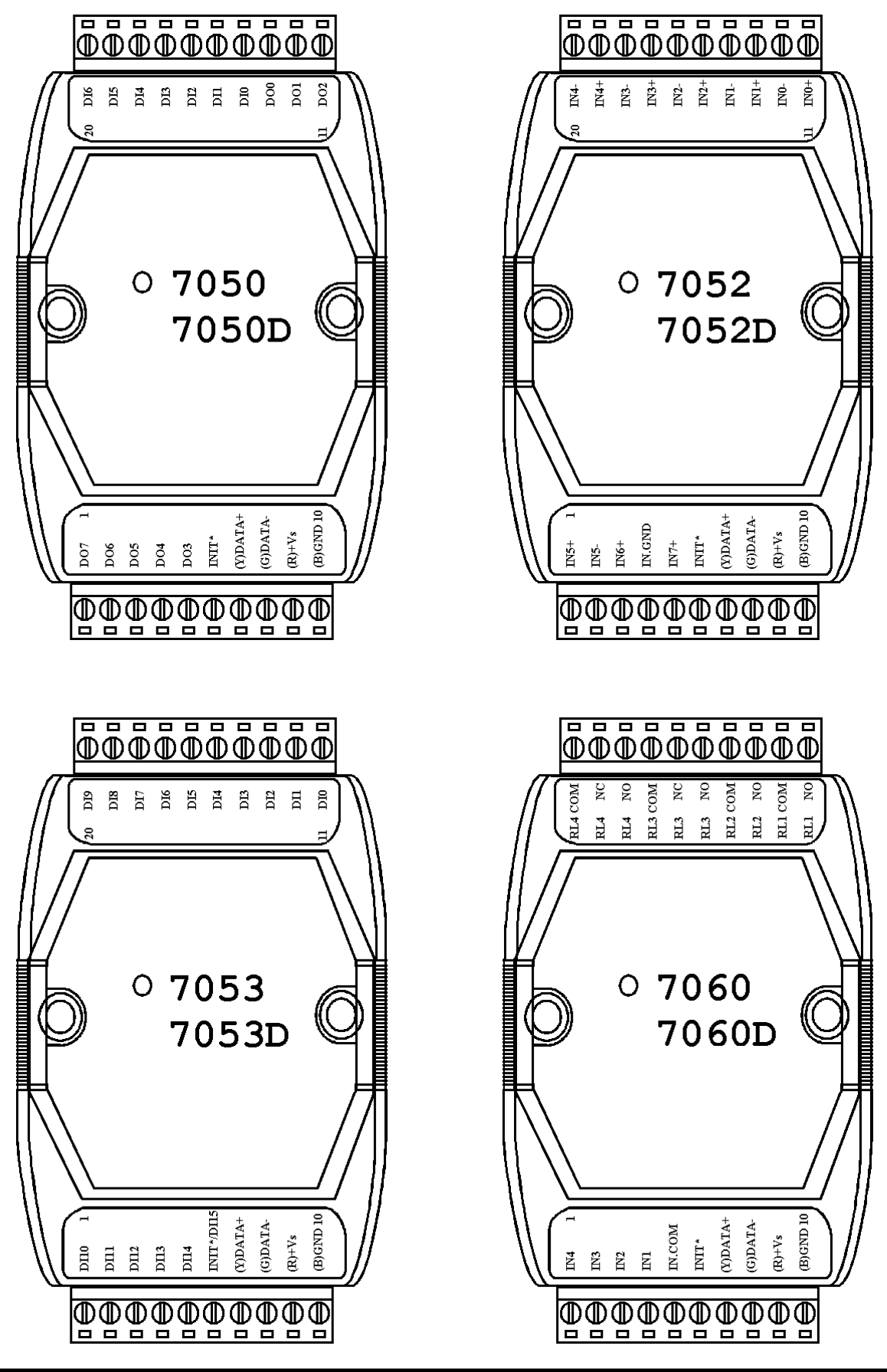

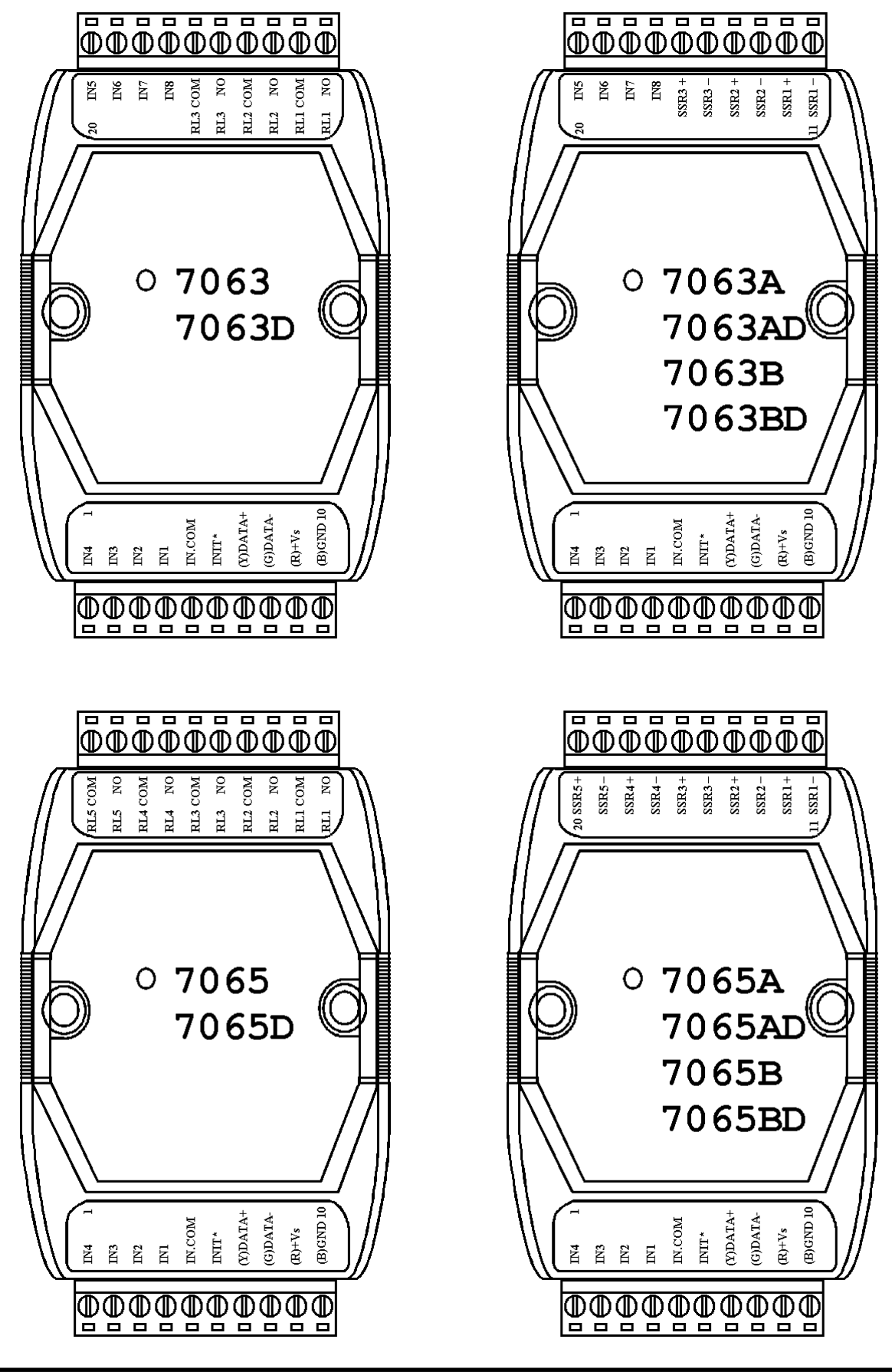

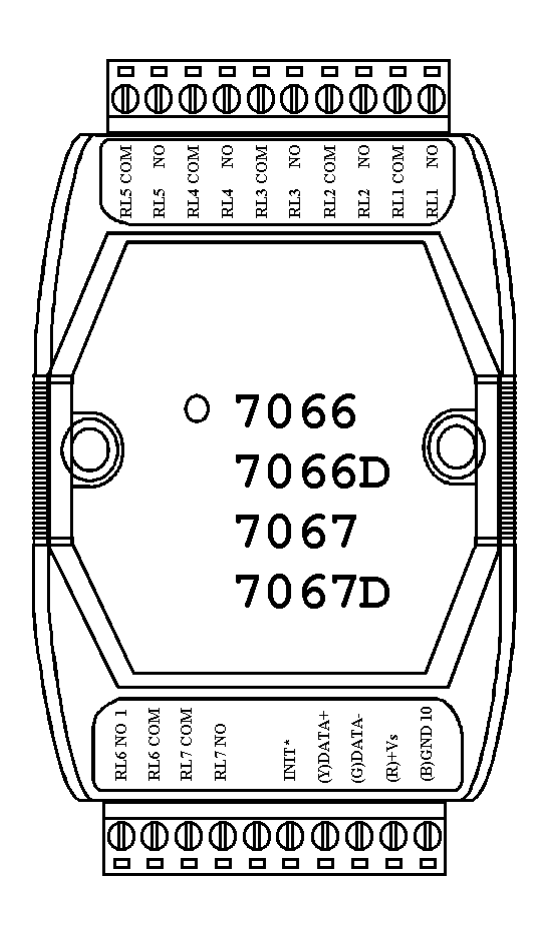

### **1.3 Specifications**

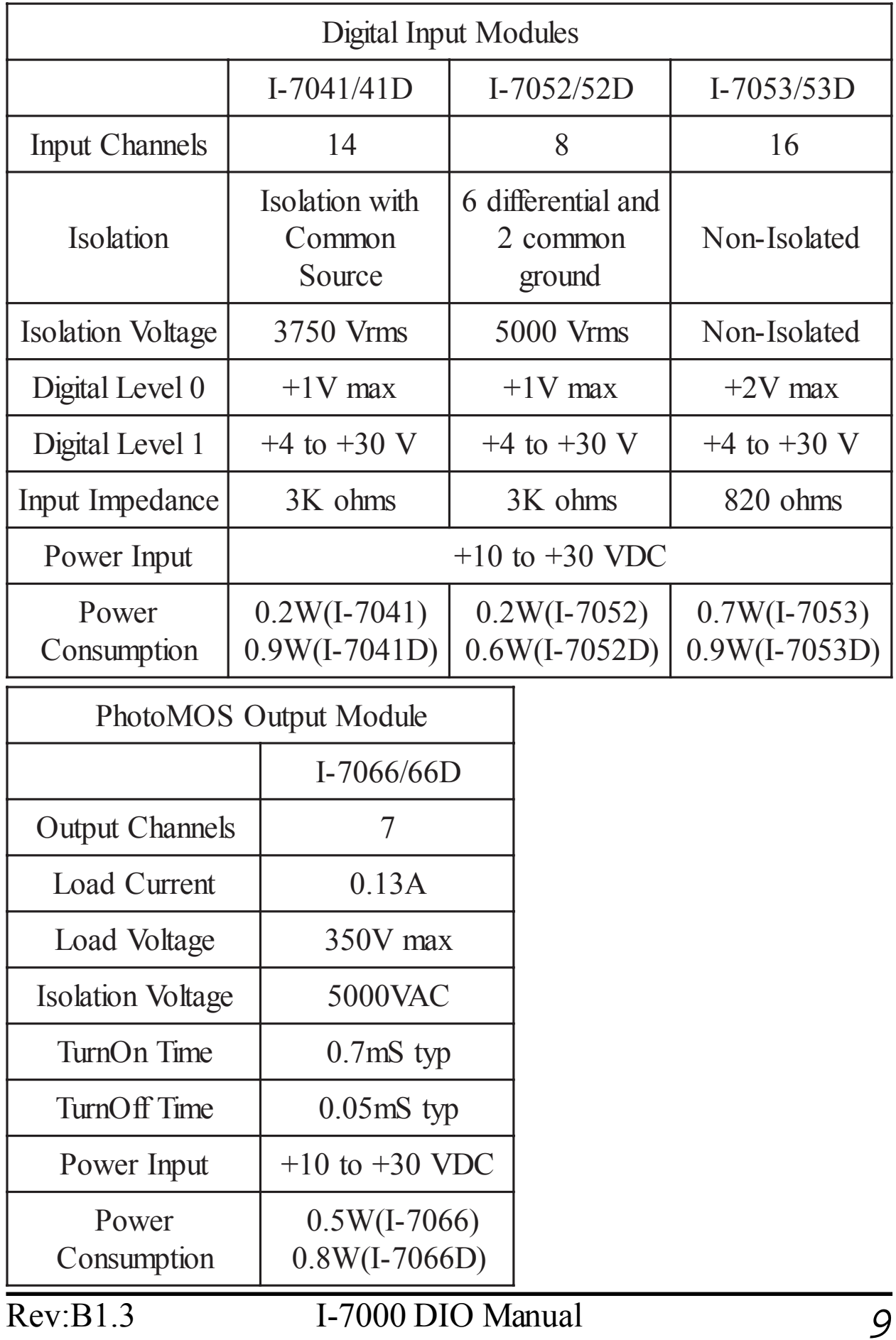

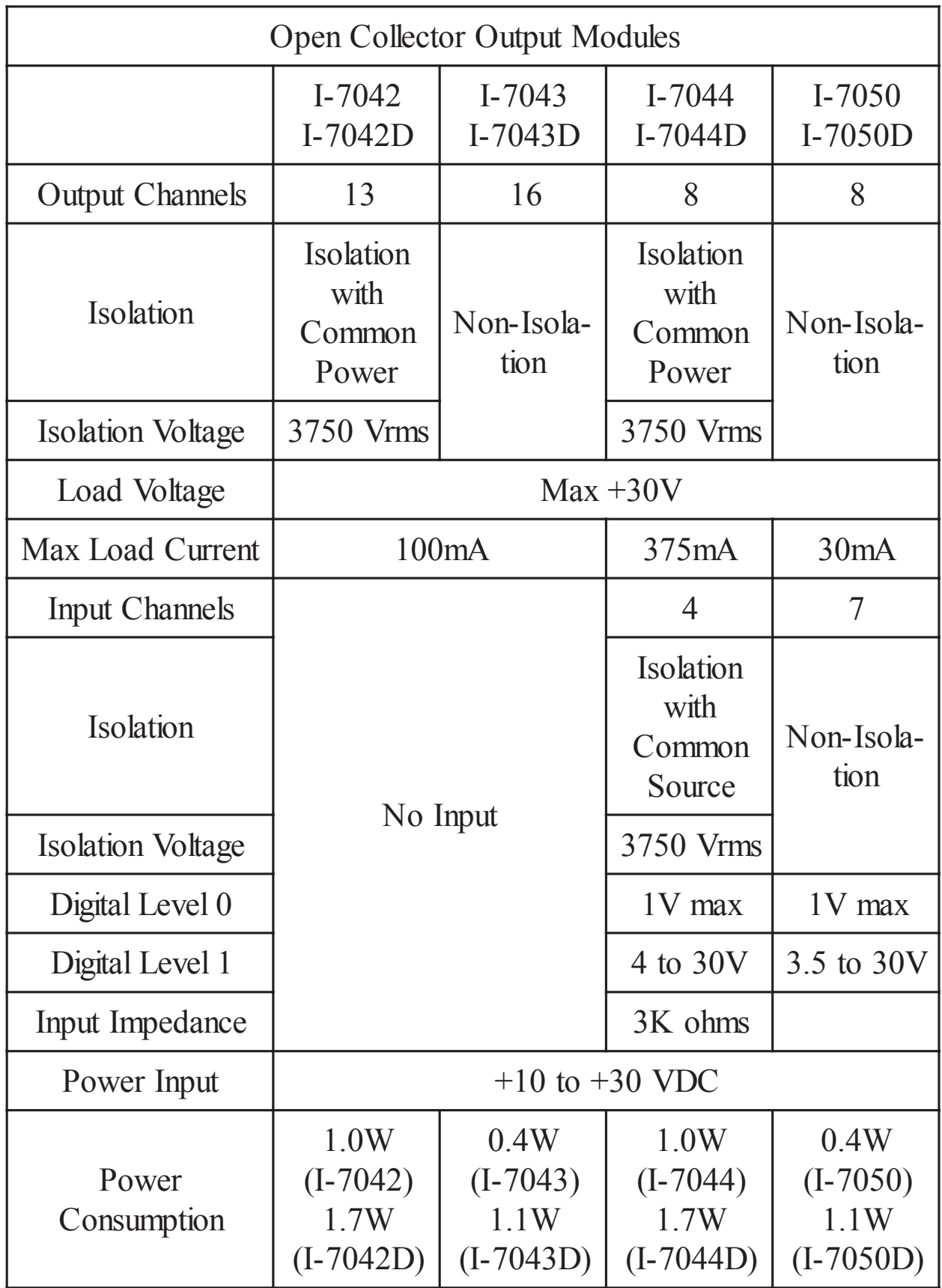

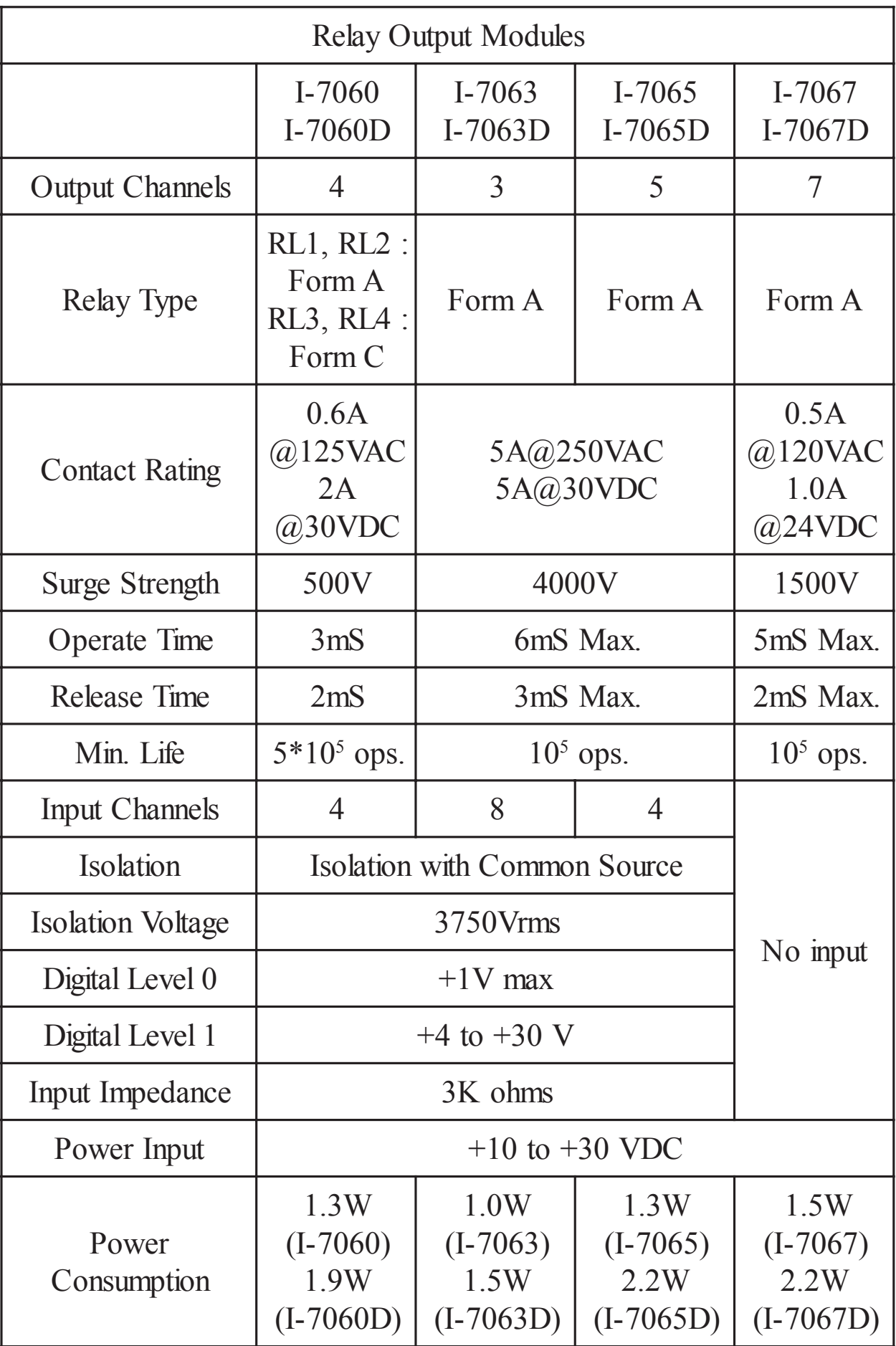

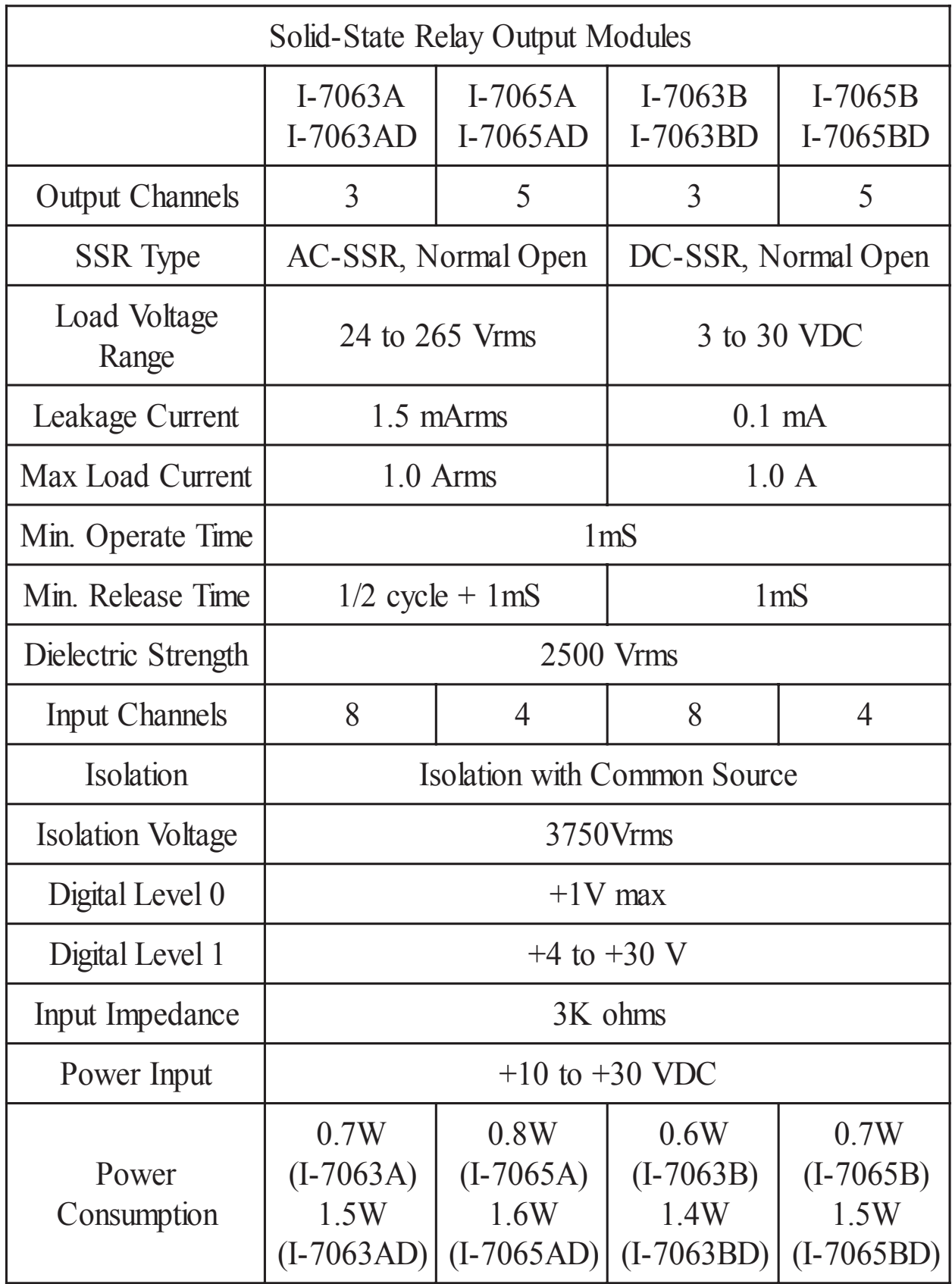

```
1.4 Block Diagram
```
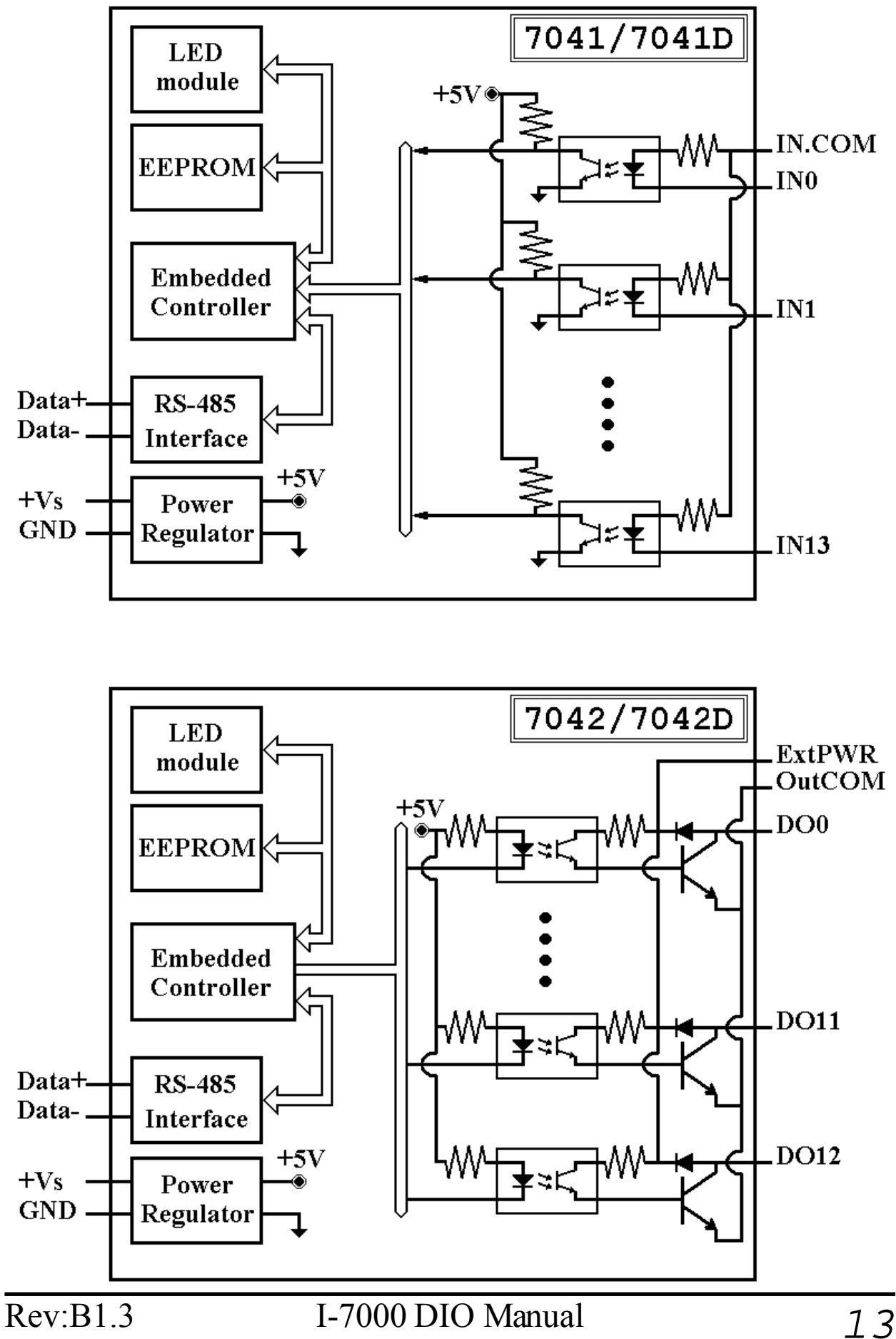

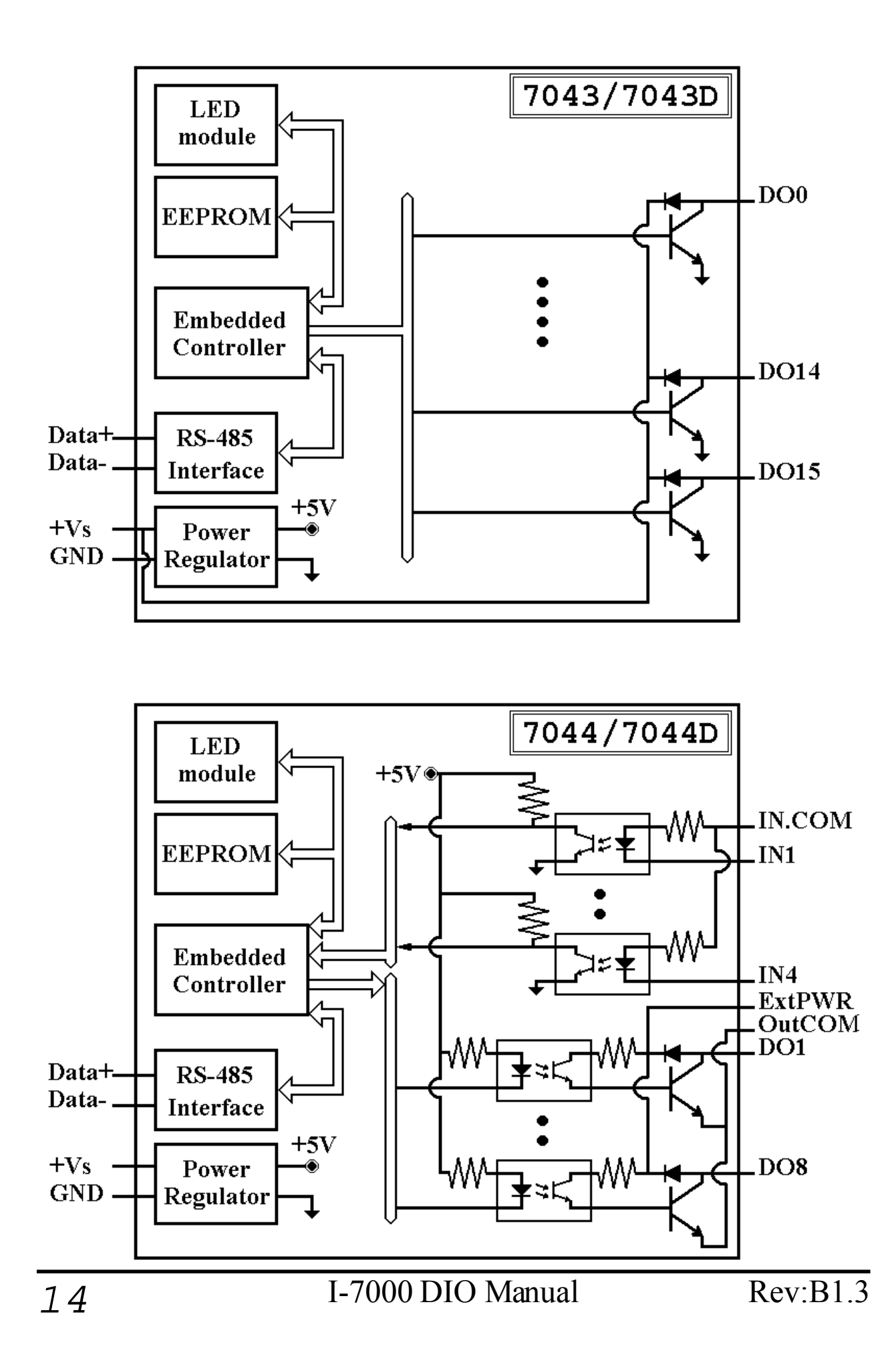

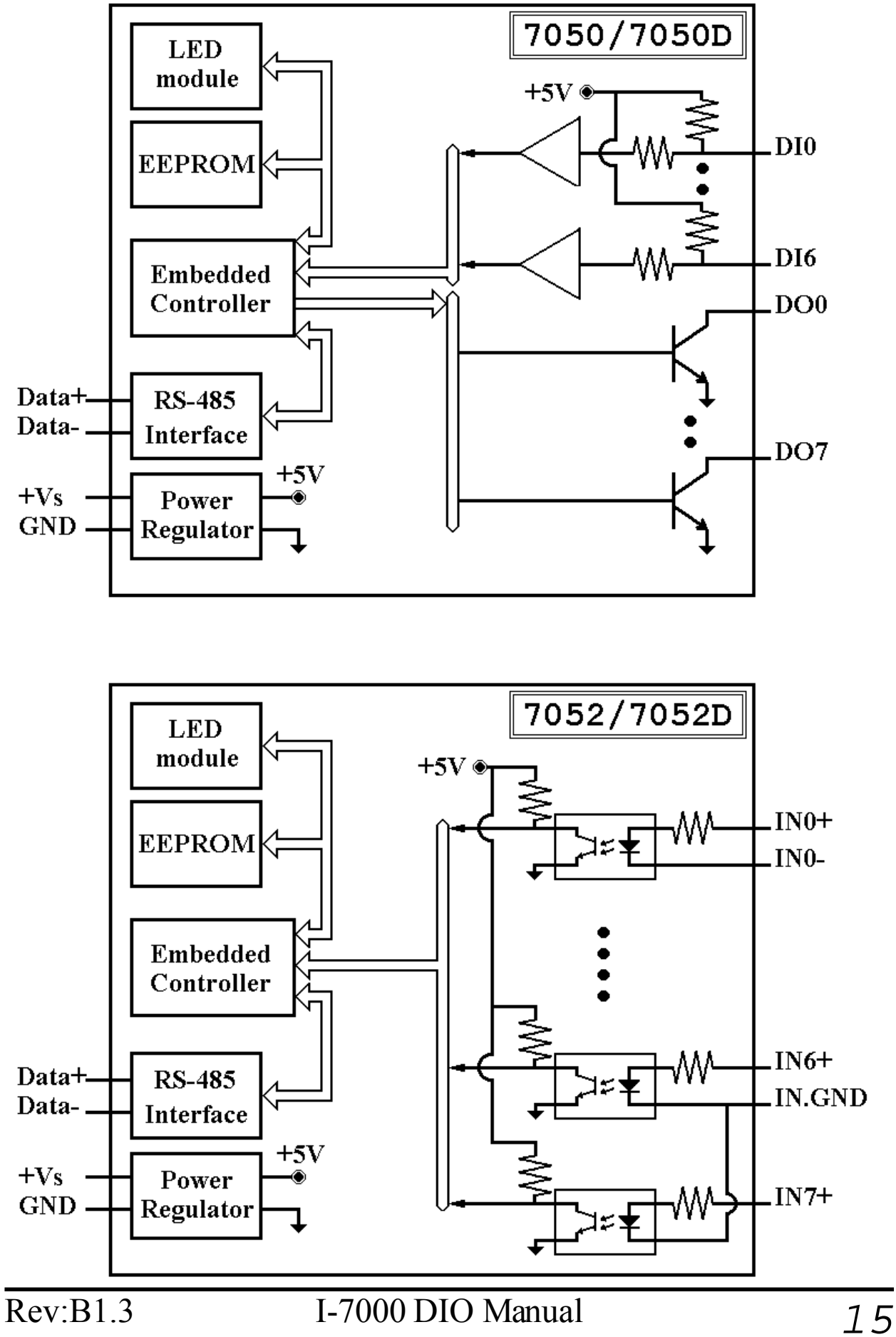

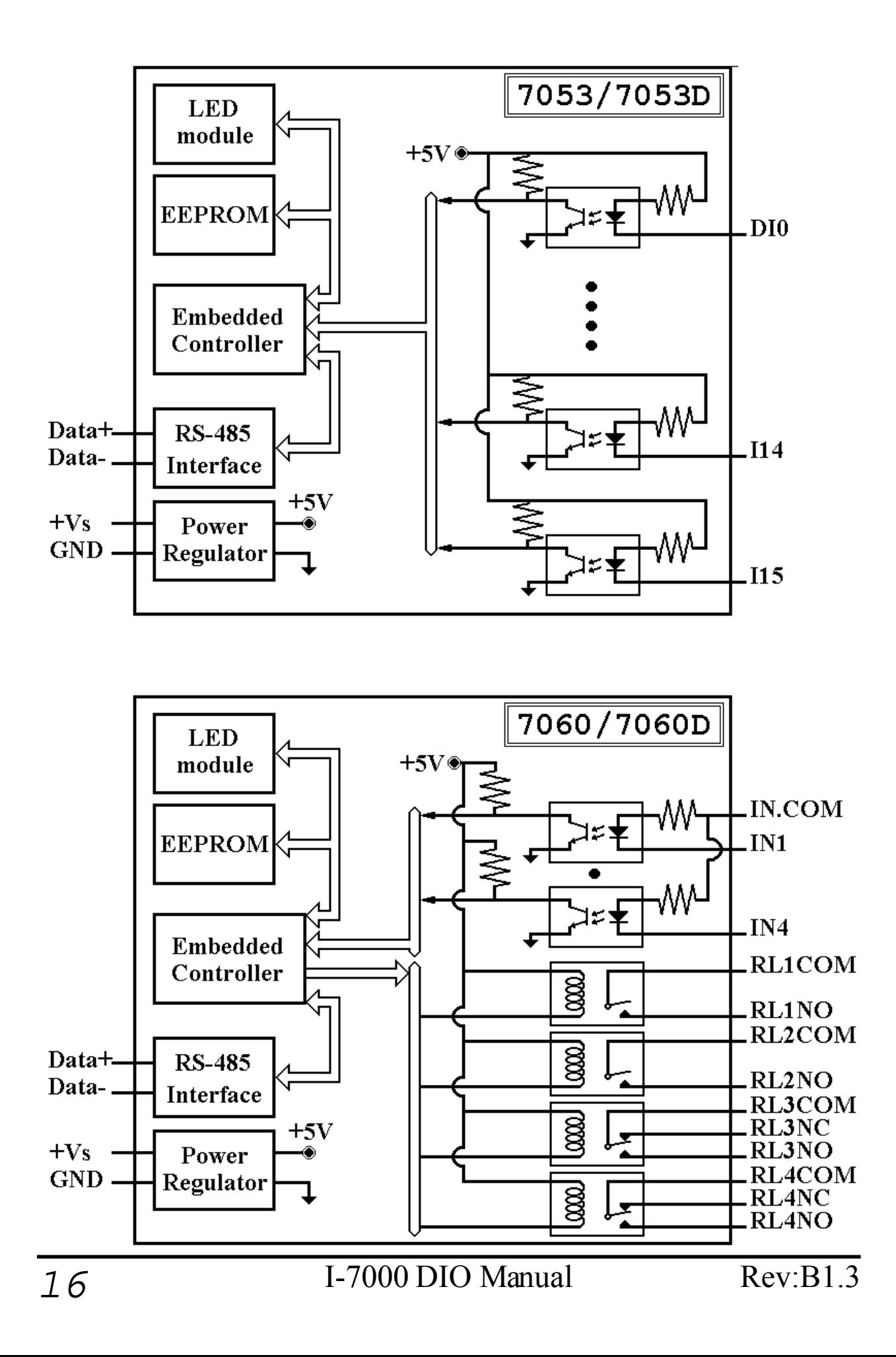

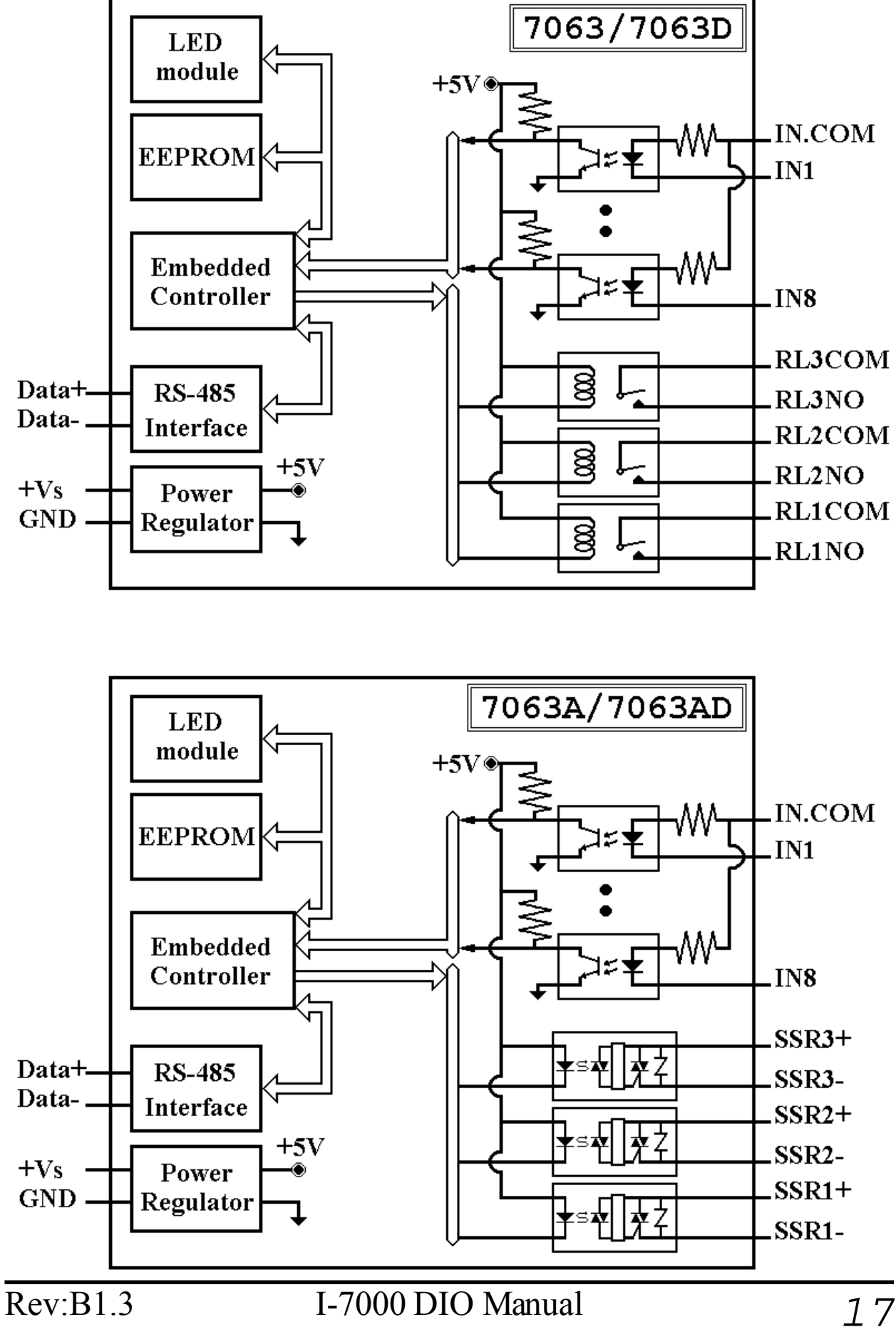

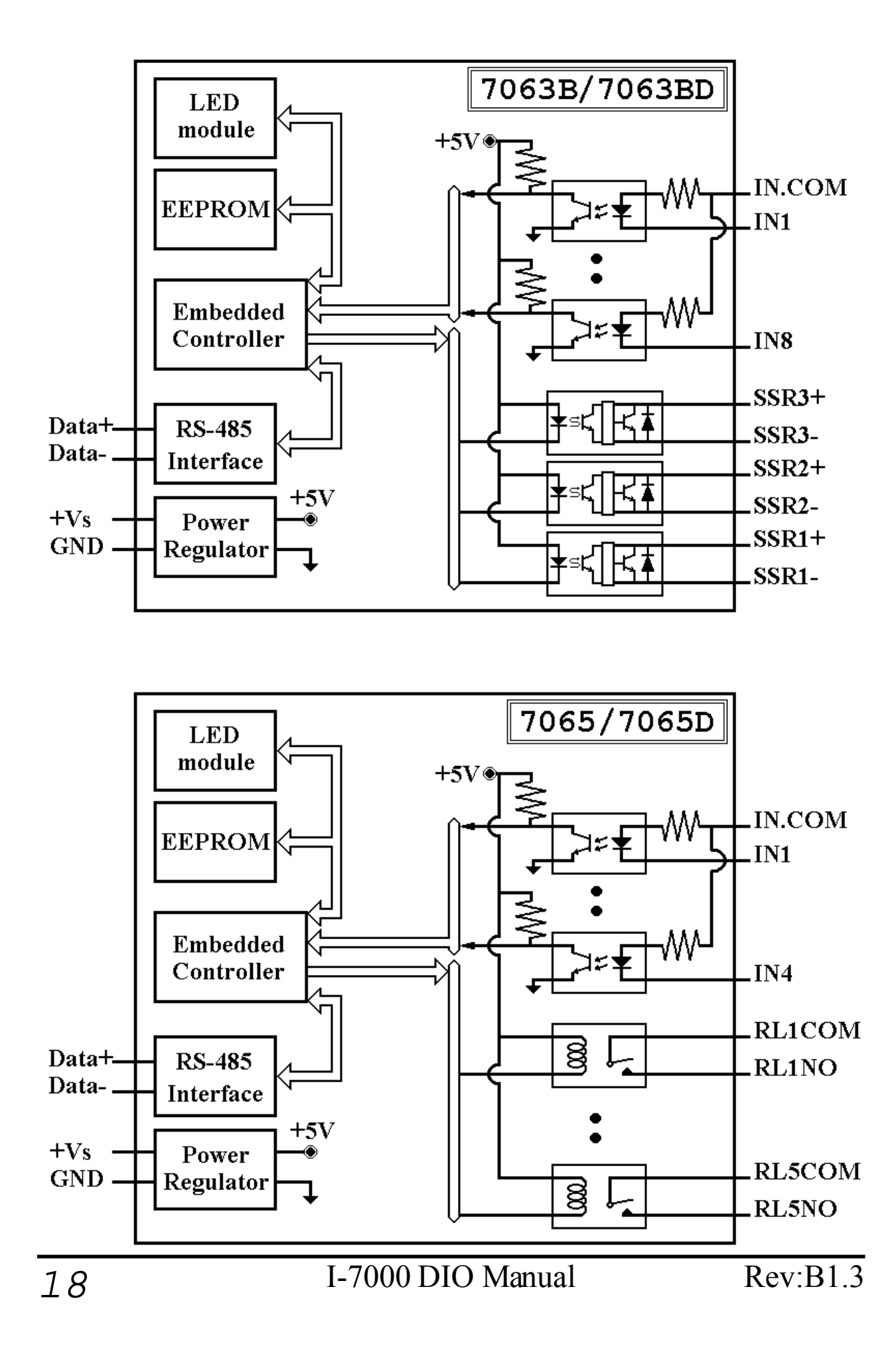

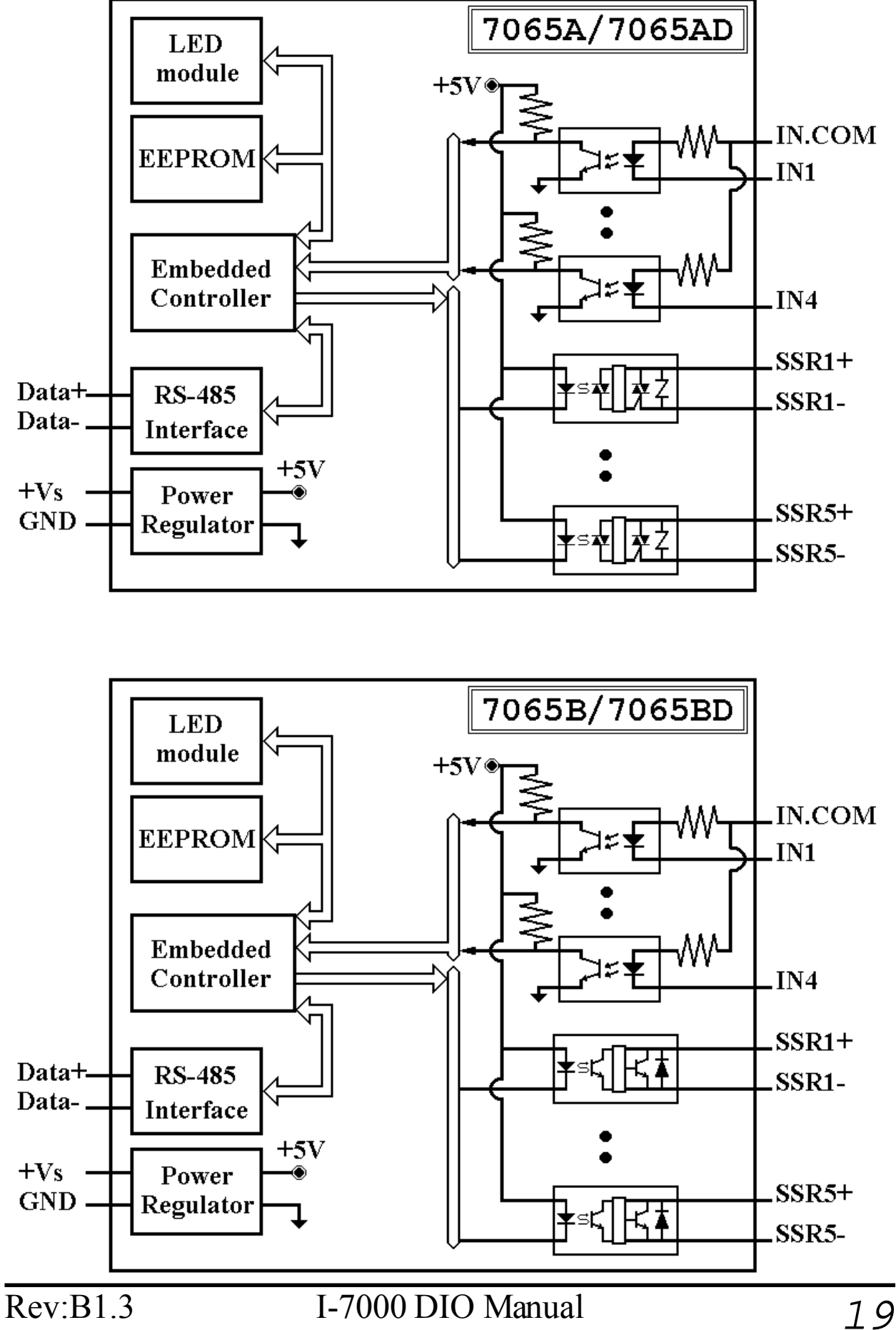

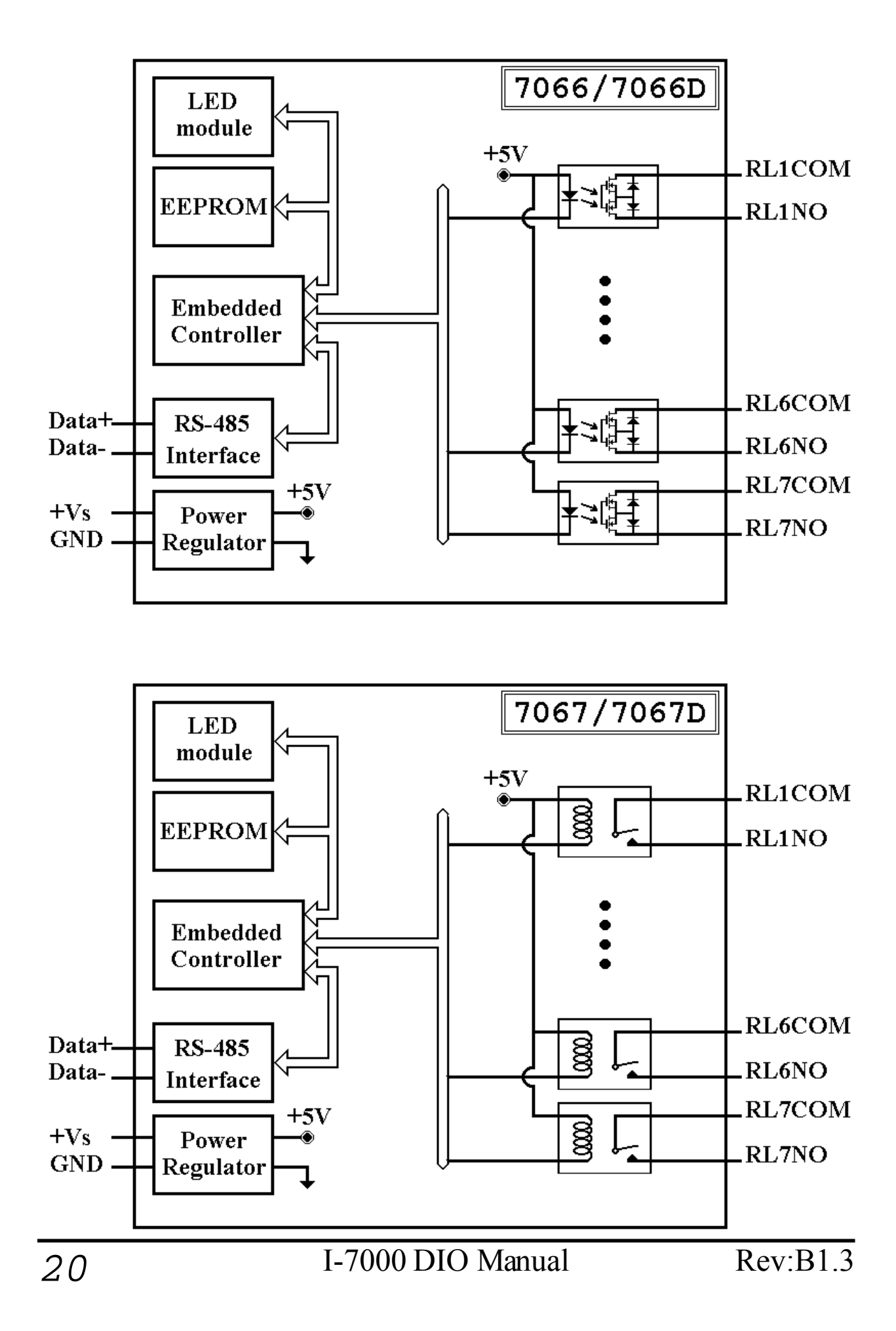

### **1.5 Wire Connection**

#### **Dry Contact signal input**

I-7052/52D

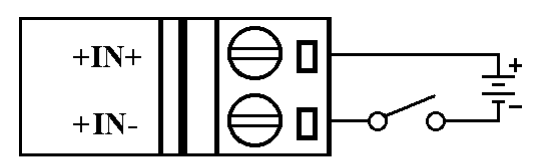

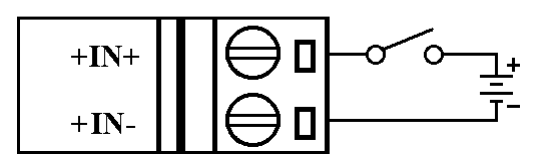

I-7050/50D/53/53D

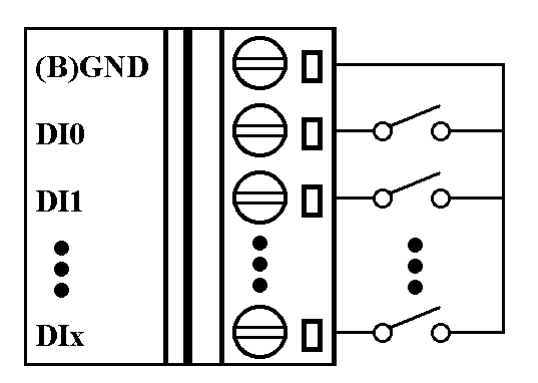

#### **TTL/CMOS signal input** I-7052/52D

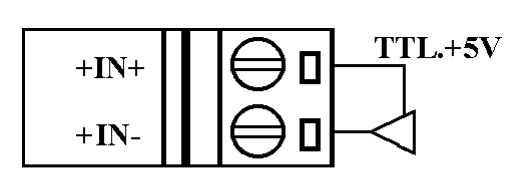

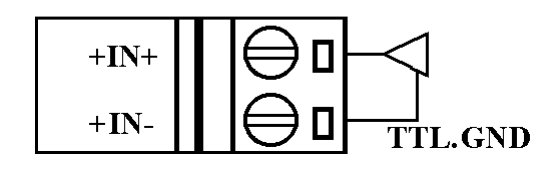

I-7050/50D/53/53D

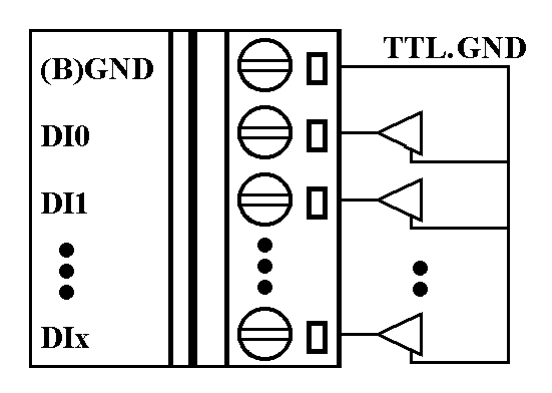

I-7041/41D/44/44D/60/60D/63/ 63D/63A/63AD/63B/63BD/65/ 65D/65A/65AD/65B/65BD

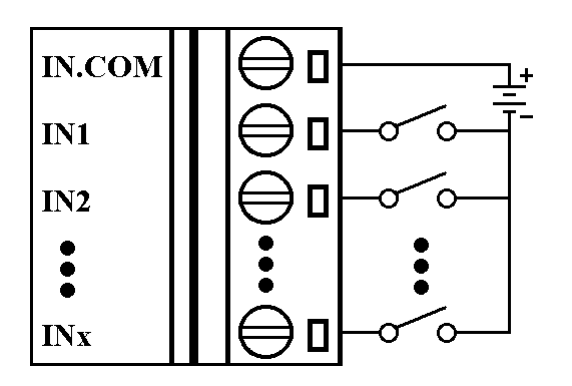

I-7041/41D/44/44D/60/60D/63/ 63D/63A/63AD/63B/63BD/65/ 65D/65A/65AD/65B/65BD

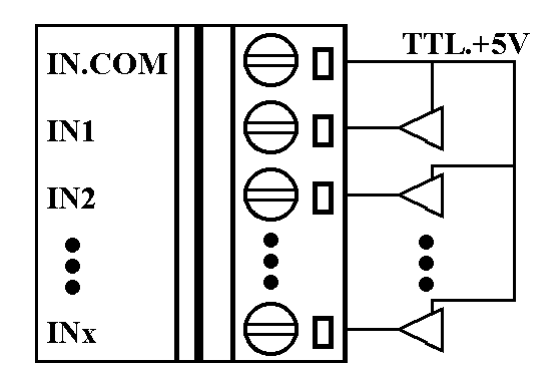

**Open Collector signal input** I-7052/52D

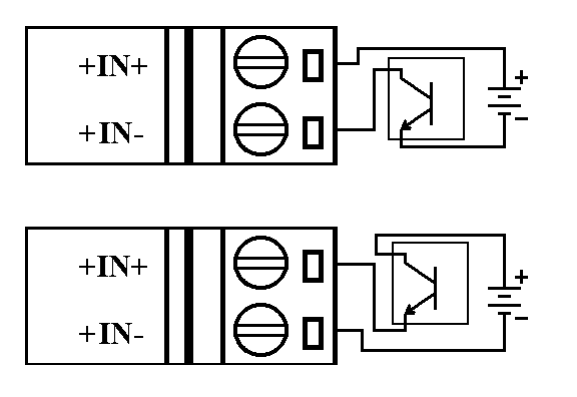

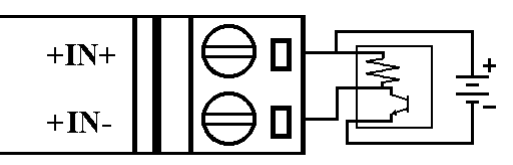

I-7050/50D/53/53D

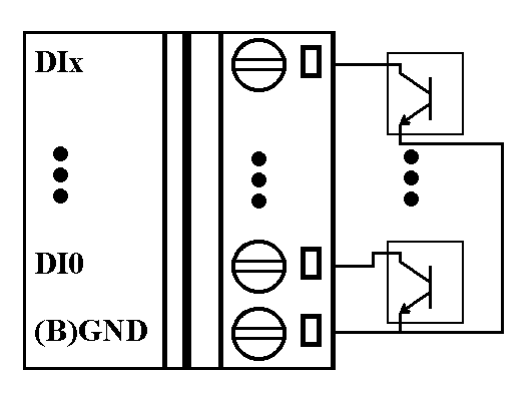

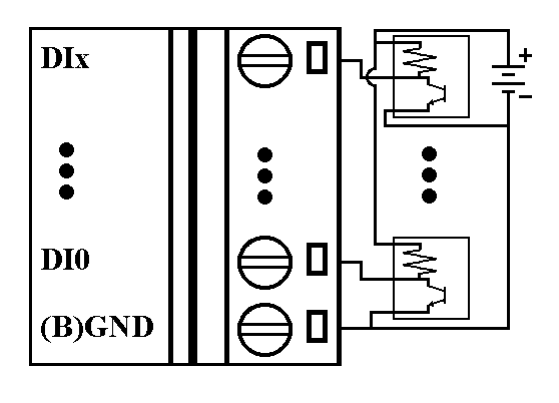

### I-7041/41D/44/44D/60/60D/63/ 63D/63A/63AD/63B/63BD/65/ 65D/65A/65AD/65B/65BD

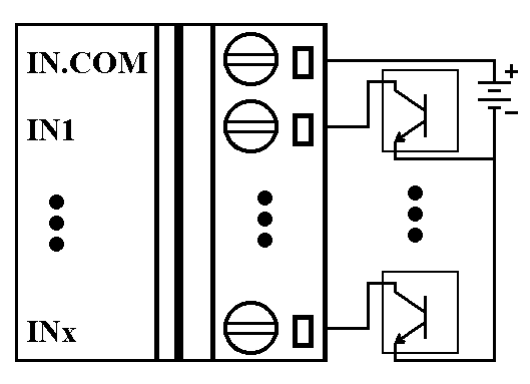

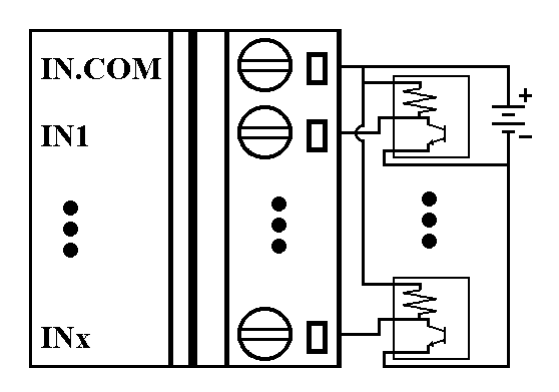

#### **Open Collector output**

I-7050/50D

Note : while connect inductive load(for example to drive relay), the diode is needed for prevent the counter EMF.

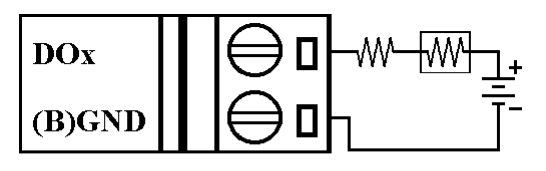

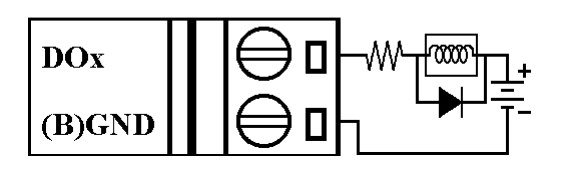

I-7043/43D

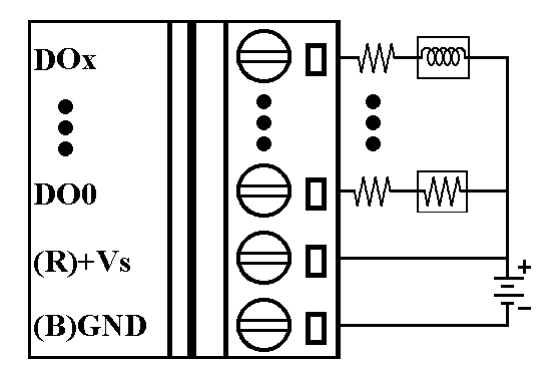

I-7042/42D/44/44D

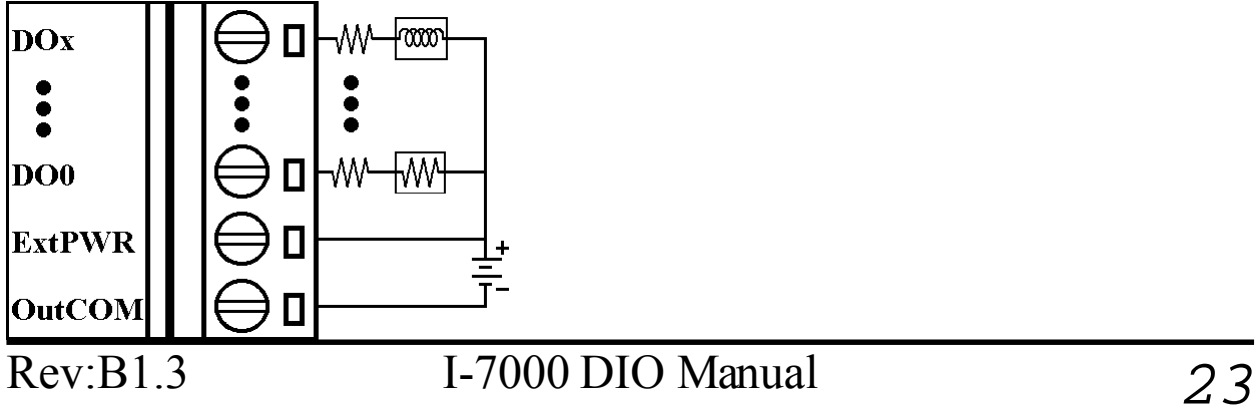

## **1.6 Quick Start**

Refer to "**I-7000 Bus Converter User Manual**" and "**Getting Start**" for detail.

### **1.7 Default Setting**

Default setting for I-7000 DIO modules :

- Address  $\cdot$  01
- Baudrate : 9600 bps
- Type : Type 40 for DIO mode
- $\bullet$  Checksum Disable
- $\bullet$  I-7043/43D jumper setting at INIT\*
- I-7053/53D jumper setting at INIT\*

### **1.8 Jumper Setting**

I-7043/43D : Jumper J3 for select the pin INIT\*/DO15

 $DO15$   $\bullet$   $\bullet$   $\bullet$   $\text{INIT*}$ Select DO15

Select INIT\*  $DO15$   $\bullet$   $\bullet$  INIT\* (default)

I-7053/53D : Jumper J1 for select the pin INIT\*/DI15

 $DI15$   $\overline{\bullet\bullet\bullet}$   $INT*$ Select DI15

Select INIT\*  $DI15$   $\bullet$   $\bullet$  INIT\* (default)

## **1.9 Configuration Tables**

Configuration Table of I-7000 DIO modules

#### **Baudrate Setting (CC)**

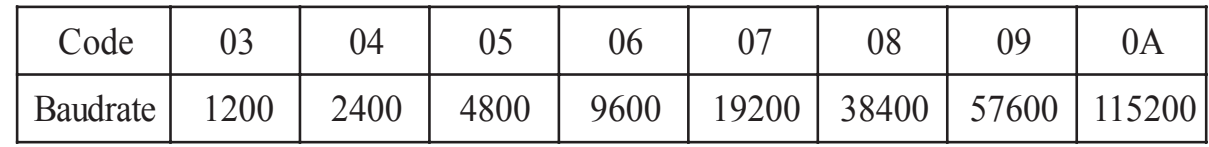

#### **Type Setting (TT)**

Type = **40** for DIO mode

#### **Data Format Setting (FF)**

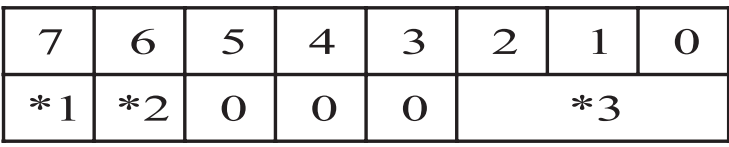

\*1 :Counter Update Direction : 0=Falling Edge, 1=Rising Edge

- \*2 :Checksum Bit : 0=Disable, 1=Enable
- $*3$ :7050 = 0 (Bit[2.1.0] = 000), 7060 = 1 (Bit[2.1.0] = 001)
	- $7052 = 2$  (Bit[2.1.0] = 010),  $7053 = 3$  (Bit[2.1.0] = 011)

#### **Read Digital Input/Output Data Format**

Data of \$AA6,\$AA4,\$AALS : (First Data)(Second Data)00 Data of @AA : (First Data)(Second Data)

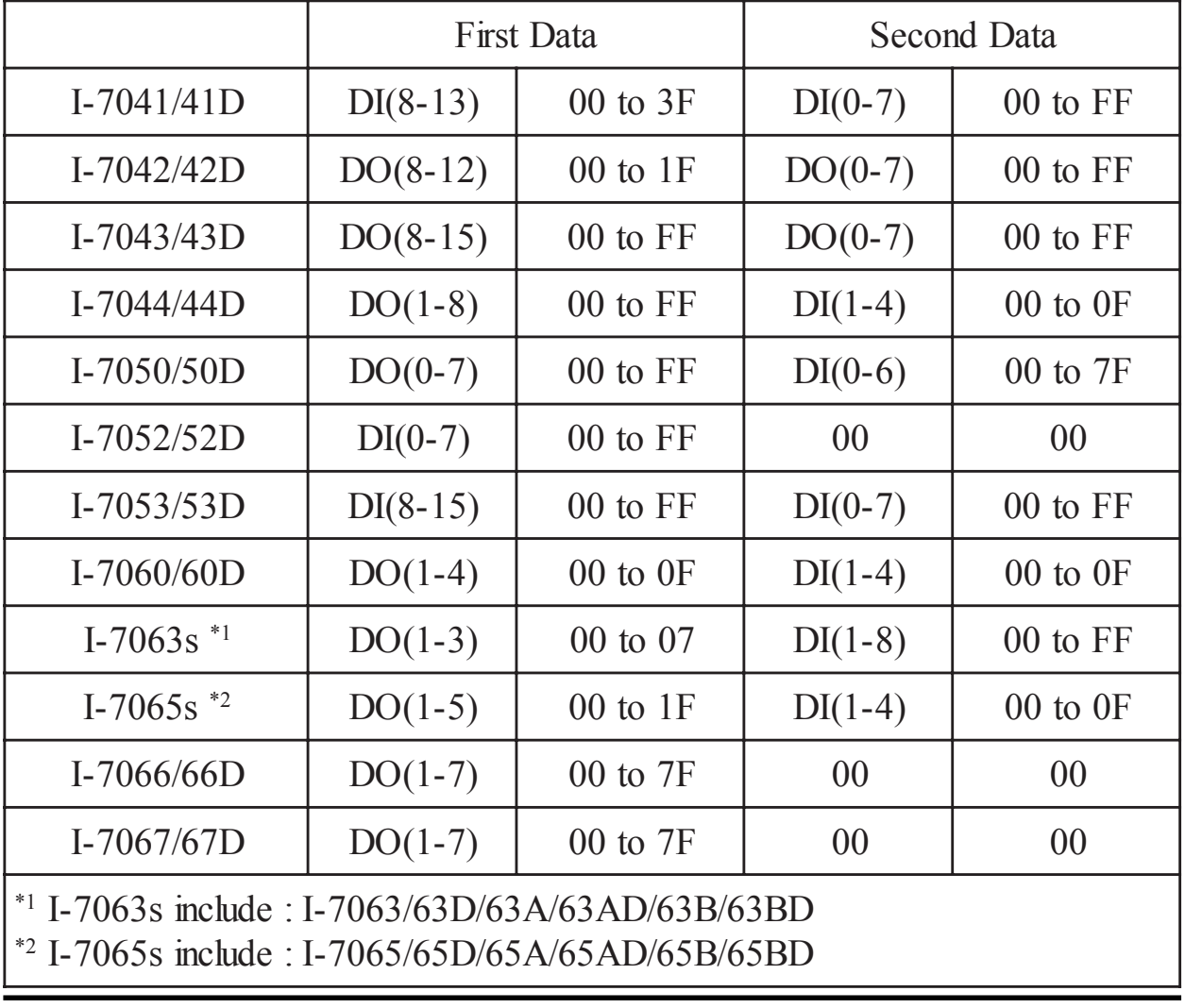

# **2. Command**

Command Format : **(Leading)(Address)(Command)[CHK](cr)** Response Format : **(Leading)(Address)(Data)[CHK](cr)**

**[CHK]** 2-character checksum

**(cr)** end-of-command character, character return(0x0D)

#### **Calculate Checksum :**

- **1.** Calculate ASCII sum of all characters of command(or response) string except the character return(cr).
- **2.** Mask the sum of string with 0ffh.

#### **Example** :

Command string : \$012(cr) Sum of string =  $\frac{6}{5}$ + $\frac{6}{1}$ + $\frac{11}{1}$ + $\frac{2}{2}$  = 24h+30h+31h+32h = B7h The checksum is B7h, and  $[CHK] = "B7"$ Command string with checksum : \$012B7(cr) Response string : !01400600(cr) Sum of string : '!'+'0'+'1'+'4'+'0'+'0'+'6'+'0'+'0'  $= 21h+30h+31h+34h+30h+30h+36h+30h+30h = 1ACh$ The checksum is ACh, and  $[CHK] = "AC"$ Response string with checksum : !01400600AC(cr)

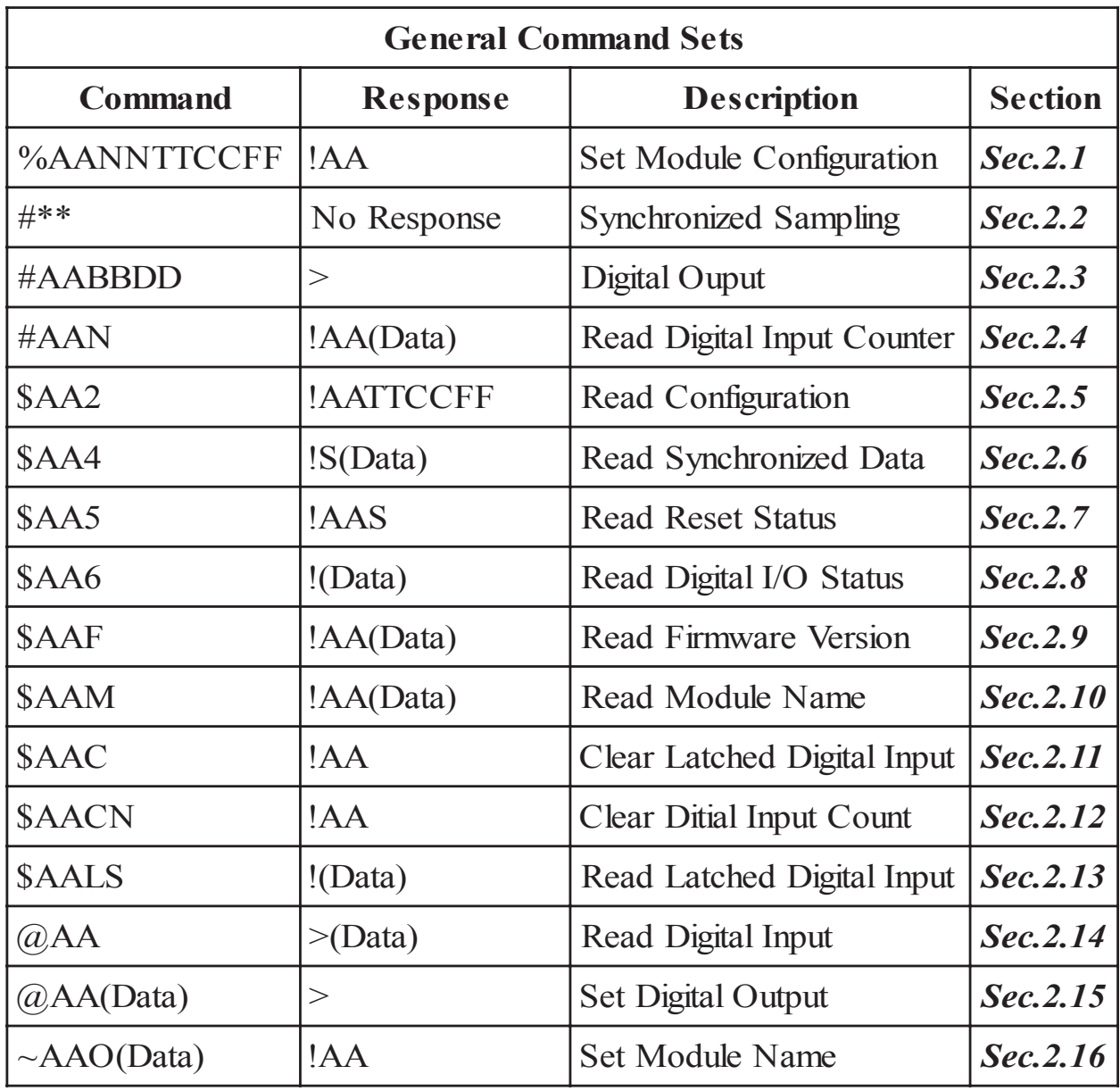

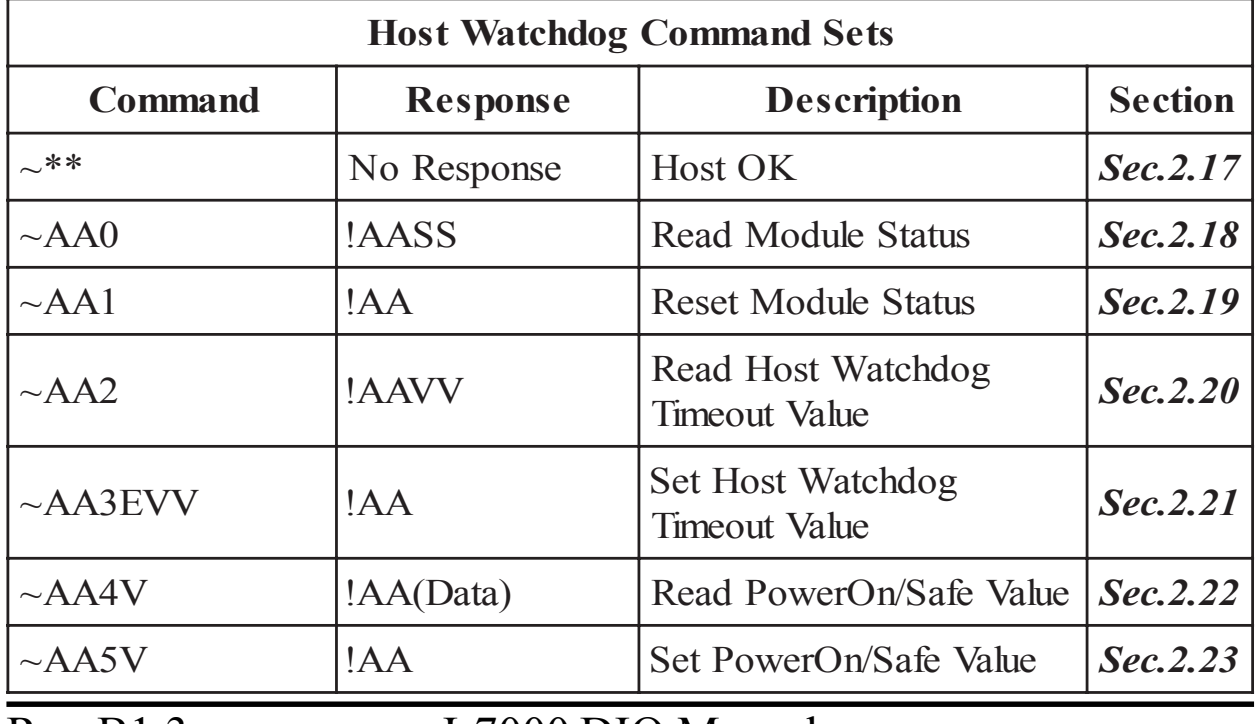

## **2.1 %AANNTTCCFF**

#### **Description** : Set module Configuration

#### **Syntax** : **%AANNTTCCFF[CHK](cr)**

- % a delimiter character
- AA address of setting module(00 to FF)
- NN new address for setting module(00 to FF)
- TT type 40 for DIO module
- CC new baudrate for setting module (Ref *Sec.1.9*). It is needed to short the INIT\* to ground while change baudrate. (Ref *Sec.3.1*)
- FF new data format for setting module (Ref *Sec.1.9*). It is needed to short the INIT\* to ground to change checksum setting. (Ref *Sec.3.1*)
- **Response** : Valid Command : **!AA[CHK](cr)**
	- Invalid Command : **?AA[CHK](cr)**

Syntax error or communication error may get no response.

- ! delimiter for valid command
- ? delimiter for invalid command
- AA address of response module(00 to FF)

#### **Example** :

Command : %0102400600 Receive : !02

Set module address 01 to 02, return success.

#### **Related Command** :

*Sec.2.5* \$AA2

#### **Related Topics** :

*Sec.1.9* Configuration Tables, *Sec.3.1* INIT\* pin Operation

### **2.2 #\*\***

**Description** : Synchronized Sampling

#### **Syntax** : **#\*\*[CHK](cr)**

# a delimiter character

\*\* synchronized sampling command

**Response** : No response

#### **Example** :

Command :  $\#$ \*\* No response

Send synchronized sampling command to all modules.

Command : \$014 Receive : !10F0000

Read synchronized data from address 01, return S=1, first read and data

Command : \$014 Receive : !00F0000

Read synchronized data from address 02, return S=0, have readed and data.

#### **Related Command** :

*Sec.2.6* \$AA4

### **2.3 #AABBDD**

#### **Description** : Digital Output

#### **Command** : **#AABBDD[CHK](cr)**

# delimiter character

AA address of reading module(00 to FF)

BBDD output command and parameter

For output multi-channel, the  $BB = 00$ ,  $0A$  or  $0B$  the select which output group, and the DD is the output value.

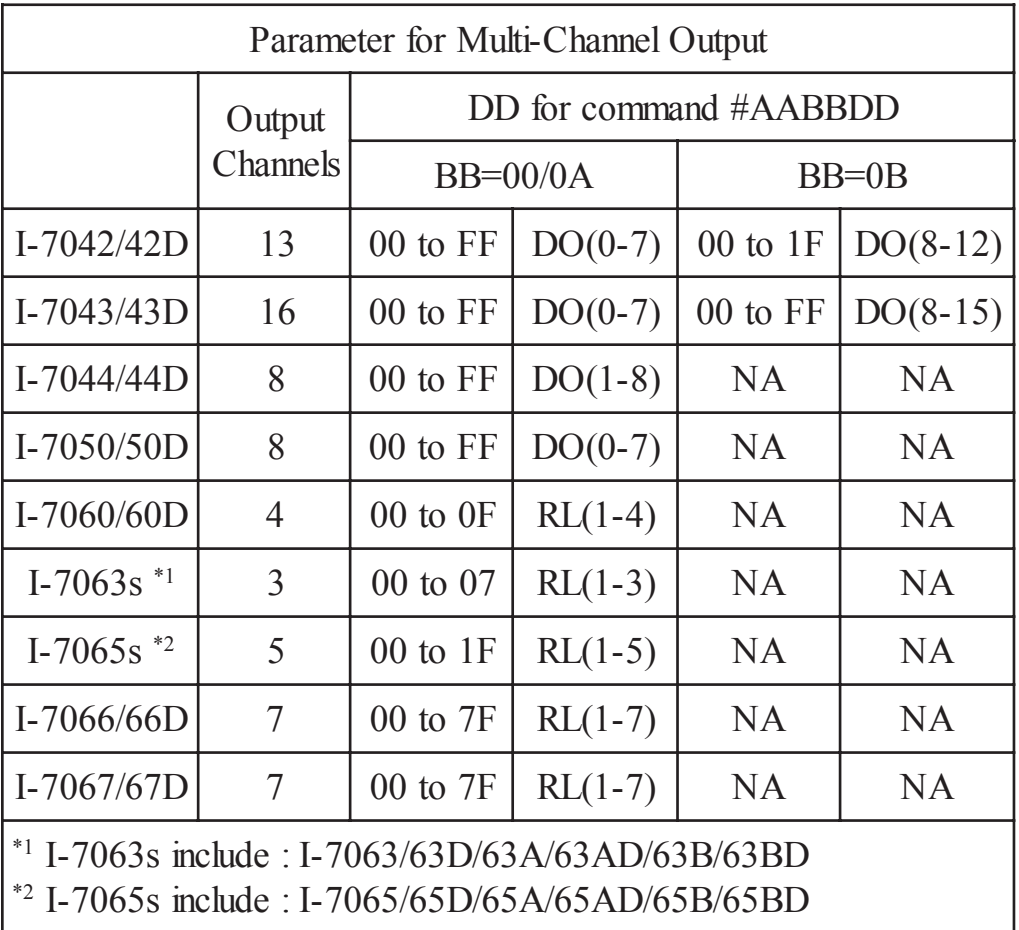

For output single-channel, the  $BB = 1c$ , Ac or Bc where c is the selected channel, and the DD must be 00 to clear output and 01 to set output.

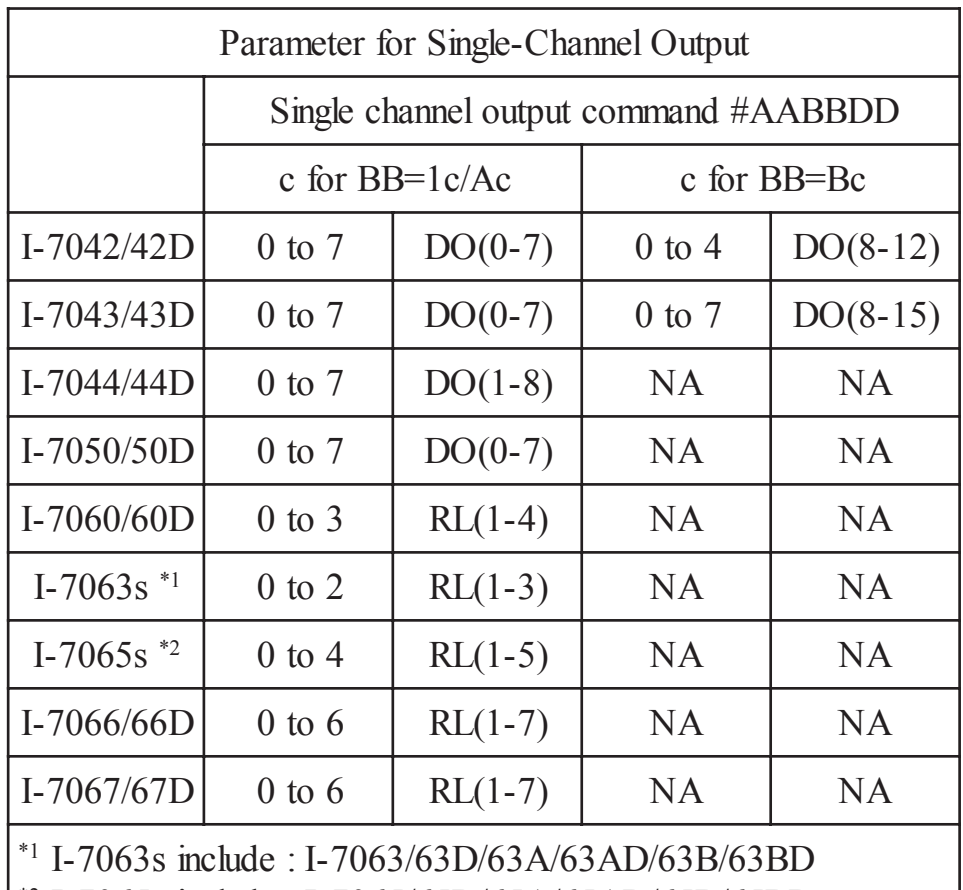

 $^*$ <sup>2</sup> I-7065s include : I-7065/65D/65A/65AD/65B/65BD

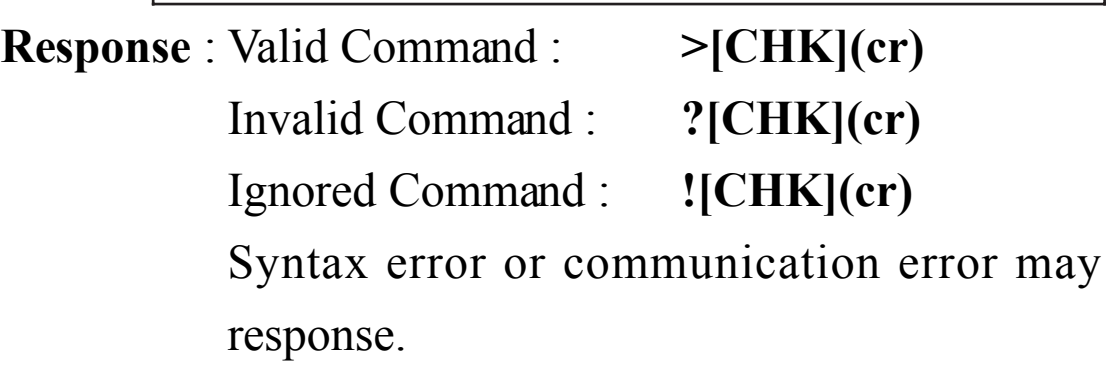

- > delimiter for valid command
- ? delimiter for invalid command
- ! delimiter for ignore the command. The module's host watchdog timeout status is set, and the output is set to Safe Value.

#### **Example** :

 $Commonant : #0100FF$  Receive : >

Assume module is I-7044, set address 01 output value FF, re-

turn success.

get no

Command : #021001 Receive : >

Assume module is I-7067, set address 02 channel 0 on, return success.

 $Commonard \cdot #021701$  Receive  $\cdot$  ?

Set address 02 channel 7 on, return the channel is invalid for I-7067 only have 7-channel outputs (0 to 6).

Command : #0300FF Receive : !

Set address 03 output value FF, return ignore. The module's host watchdog timeout status is set, and the output is set to Safe Value.

#### **Related Command** :

*Sec.2.15* @AA(Data), *Sec.2.18* ~AA0, *Sec.2.19* ~AA1

#### **Related Topics** :

*Sec.1.9* Configuration Tables, *Sec.3.2* Module Status, *Sec.3.3* Dual Watchdog Operation

#### **Note** :

The command is useless for I-7041/41D/52/52D/53/53D.

### **2.4 #AAN**

#### **Description** : Read Digital Input Counter from channel N **Command** : **#AAN[CHK](cr)**

- # delimiter character
- AA address of reading module (00 to FF)

N channel to read

**Response** : Valid Command : **!AA(Data)[CHK](cr)** Invalid Command : **?AA[CHK](cr)** Syntax error or communication error may get no response.

! delimiter for valid command

? delimiter for invalid command

AA address of response module(00 to FF)

(Data) digital input counter value in decimal, from 00000 to 65535

#### **Example** :

Command : #032 Receive : !0300103

Read address 03 digital input counter value of channel 2, return value 103.

 $Common<sub>1</sub> #025$  Receive  $\cdot$  ?02

Read address 02 digital input counter value of channel 5, return the channel is not available.

#### **Related Command** :

*Sec.2.12* \$AACN

#### **Note** :

### **2.5 \$AA2**

#### **Description** : Read Configuration

#### **Command** : **\$AA2[CHK](cr)**

- \$ delimiter character
- AA address of reading module (00 to FF)
- 2 command for read configuration

### **Response** : Valid Command : **!AATTCCFF[CHK](cr)** Invalid Command : **?AA[CHK](cr)** Syntax error or communication error may get no response.

- ! delimiter for valid command
- ? delimiter for invalid command
- AA address of response module(00 to FF)
- TT type code of module, it must be 40
- CC baudrate code of module (Ref *Sec.1.9*)
- FF data format of module (Ref *Sec.1.9*)

#### **Example** :

 $Common<sub>1</sub> \cdot $012$  Receive  $\cdot 101400600$ 

Read address 01 status, return DIO mode, baud 9600, no checksum.

#### **Related Command** :

*Sec2.1* %AANNTTCCFF

#### **Related Topics** :

*Sec.1.9* Configuration Tables, *Sec3.1* INIT\* pin Operation

### **2.6 \$AA4**

#### **Description** : Read Synchronized Data

#### **Command** : **\$AA4[CHK](cr)**

- \$ delimiter character
- AA address of reading module (00 to FF)
- 4 command for read synchronized data

```
Response : Valid Command : !S(Data)[CHK](cr)
```

```
Invalid Command : ?AA[CHK](cr)
```
Syntax error or communication error may get no response.

! delimiter for valid command

? delimiter for invalid command

AA address of response module(00 to FF)

S status of synchronized data,  $1 =$  first read,  $0 =$  been readed

```
(Data) synchronized DIO value (Ref Sec.1.9)
```
#### **Example** :

Command : \$014 Receive : ?01

Read address 01 synchronized data, return no data available.

Command : #\*\* Receive : no response

Send synchronized sampling to all modules.

Command : \$014 Receive : !1000F00

Read address 01 synchronized data, return S=1, first read, and synchronized data 0F00

#### **Related Command** :

*Sec2.2* #\*\*

#### **Related Topics** :

*Sec.1.9* Configuration Tables

### **2.7 \$AA5**

#### **Description** : Read Reset Status

#### **Command** : **\$AA5[CHK](cr)**

- \$ delimiter character
- AA address of reading module (00 to FF)
- 5 command for read reset status

### **Response** : Valid Command : **!AAS[CHK](cr)** Invalid Command : **?AA[CHK](cr)** Syntax error or communication error may get no response.

- ! delimiter for valid command
- ? delimiter for invalid command
- AA address of response module(00 to FF)
- S reset status,  $1 =$  the module is been reset,  $0 =$  the module is not been reseted

#### **Example** :

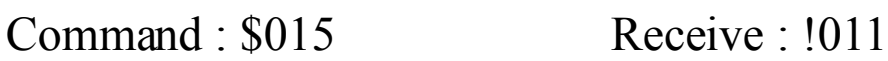

Read address 01 reset status, return first read.

Command : \$015 Receive : !010

Read address 01 reset status, return no reset occurred.

#### **Related Topics** :

*Sec3.4* Reset Status

### **2.8 \$AA6**

#### **Description** : Read Digital I/O Status

#### **Command** : **\$AA6[CHK](cr)**

- \$ delimiter character
- AA address of reading module (00 to FF)
- 6 command for read digital input/output status

**Response** : Valid Command : **!(Data)[CHK](cr)** Invalid Command : **?AA[CHK](cr)**

> Syntax error or communication error may get no response.

! delimiter for valid command

? delimiter for invalid command

- AA address of response module(00 to FF)
- (Data) digital input/output value (Ref *Sec.1.9*)

#### **Example** :

Command : \$016 Receive : !0F0000

Assume module is I-7060, read address 01 DIO status, return 0F00, digital input IN1 to IN4 are open, digital output RL1 to RL4 are off.

#### **Related Command** :

*Sec.2.14* @AA

#### **Related Topics** :

*Sec1.9* Configuration Tables

### **2.9 \$AAF**

#### **Description** : Read Firmware Version

#### **Command** : **\$AAF[CHK](cr)**

- \$ delimiter character
- AA address of reading module (00 to FF)
- F command for read firmware version

### **Response** : Valid Command : **!AA(Data)[CHK](cr)** Invalid Command : **?AA[CHK](cr)** Syntax error or communication error may get no response.

- ! delimiter for valid command
- ? delimiter for invalid command
- AA address of response module(00 to FF)
- (Data) firmware version of module

#### **Example** :

Command : \$01F Receive : !01A2.0

Read address 01 firmware version, return version A2.0.

 $Commonard \cdot $02F$  Receive  $\cdot 101B11$ 

Read address 01 firmware version, return version B1.1.

### **2.10 \$AAM**

#### **Description** : Read Module Name

#### **Command** : **\$AAM[CHK](cr)**

- \$ delimiter character
- AA address of reading module (00 to FF)
- M command for read module name

**Response** : Valid Command : **!AA(Data)[CHK](cr)** Invalid Command : **?AA[CHK](cr)** Syntax error or communication error may get no response.

! delimiter for valid command

? delimiter for invalid command

AA address of response module(00 to FF)

(Data) Name of module

#### **Example** :

Command : \$01M Receive : !017042

Read address 01 module name, return name 7042.

Command : \$03M Receive : !037060D

Read address 03 module name, return name 7060D.

#### **Related Command** :

*Sec.2.16* ~AAO(Data)

## **2.11 \$AAC**

#### **Description** : Clear Latched Digital Input

#### **Command** : **\$AAC[CHK](cr)**

- \$ delimiter character
- AA address of setting module (00 to FF)
- C command for clear latched digital input

### **Response** : Valid Command : **!AA[CHK](cr)** Invalid Command : **?AA[CHK](cr)**

Syntax error or communication error may get no response.

! delimiter for valid command

? delimiter for invalid command

AA address of response module(00 to FF)

#### **Example** :

Command : \$01L0 Receive : !01FFFF00

Read address 01 latch-low data, return FFFF.

Command : \$01C Receive : !01

Clear address 01 latched data, return success.

Command : \$01L0 Receive : !01000000

Read address 01 latch-low data, return 0000.

#### **Related Command** :

*Sec2.13* \$AALS

#### **Note** :

### **2.12 \$AACN**

#### **Description** : Clear Digital Input Counter

#### **Command** : **\$AACN[CHK](cr)**

- \$ delimiter character
- AA address of setting module (00 to FF)
- C command for clear digital input counter
- N digital counter channel N to clear
- **Response** : Valid Command : **!AA[CHK](cr)**
	- Invalid Command : **?AA[CHK](cr)**
	- Syntax error or communication error may get no response.
- ! delimiter for valid command
- ? delimiter for invalid command
- AA address of response module(00 to FF)

#### **Example** :

Command : #010 Receive : !0100123

Read address 01 input channel 0 counter value, return 123.

Command : \$01C0 Receive : !01

Clear address 01 input channel 0 counter value, return success.

```
Common<sub>1</sub> #010 Receive \cdot 10100000
```
Read address 01 input channel 0 counter value, return 0.

#### **Related Command** :

*Sec2.4* #AAN

#### **Note** :

## **2.13 \$AALS**

#### **Description** : Read Latched Digital Input

### **Command** : **\$AALS[CHK](cr)**

- \$ delimiter character
- AA address of reading module (00 to FF)
- L command for read latched digital input
- S 1 = select latch high status,  $0$  = select latch low status
- **Response** : Valid Command : **!(Data)[CHK](cr)**
	- Invalid Command : **?AA[CHK](cr)**

Syntax error or communication error may get no response.

- ! delimiter for valid command
- ? delimiter for invalid command
- AA address of response module(00 to FF)
- (Data) readed status (Ref *Sec.1.9*).1= the input channel is latched, 0=the input channel is not latched.

#### **Example** :

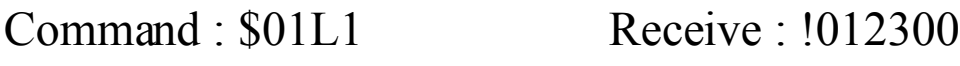

Read address 01 latch-high data, return 0123.

Command : \$01C Receive : !01

Clear address 01 latched data, return success.

Command : \$01L1 Receive : !000000

Read address 01 latch-high data, return 0.

#### **Related Command** :

*Sec2.11* \$AAC

#### **Note** :

### **2.14 @AA**

#### **Description** : Read Digital Input/Output Status

#### **Command** : **@AA[CHK](cr)**

- @ delimiter character
- AA address of reading module (00 to FF)

**Response** : Valid Command : **>(Data)[CHK](cr)** Invalid Command : **?AA[CHK](cr)** Syntax error or communication error may get no response.

> delimiter for valid command

? delimiter for invalid command

AA address of response module(00 to FF)

(Data) readed DIO status (Ref *Sec.1.9*)

#### **Example** :

Command :  $\omega$ 01 Receive : >0F00

Read address 01 DIO status, return 0F00.

#### **Related Command** :

*Sec.2.8* \$AA6

#### **Related Topics** :

*Sec.1.9* Configuration Tables

## **2.15 @AA(Data)**

#### **Description** : Set Digital Output

#### **Command** : **@AA(Data)[CHK](cr)**

- @ delimiter character
- AA address of setting module (00 to FF)

(Data) output value, the data format is following : (Data) is one character for output channel less than 4 For I-7060/60D, from 0 to F For I-7063/63D/63A/63AD/63B/63BD, from 0 to 7 (Data) is two characters for output channel less than 8 For I-7044/44D/50/50D, from 00 to FF For I-7065/65D/65A/65AD/65B/65BD, from 00 to 1F For I-7066/66D/67/67D, from 00 to 7F (Data) is four characters for output channel less than 16 For I-7042/42D, from 0000 to 1FFF For I-7043/43D, from 0000 to FFFF

- **Response** : Valid Command : **>[CHK](cr)** Invalid Command : **?[CHK](cr)** Ignore Command : **![CHK](cr)** Syntax error or communication error may get no response.
- > delimiter for valid command.
- ? delimiter for invalid command.
- ! delimiter for ignore command. The module is in Host Watchdog Timeout Mode, and the output is set to safe value.

**Example** :

 $Common and : @017$  Receive : >

Output address 02 value 7, return success.(The example is suitable for I-7060/60D/63/63D/63A/63AD/63B/63BD)

 $Common and : @0200$  Receive : >

Output address 01 value 00, return success.(The example is suitable for I-7044/44D/50/50D/65/65D/65A/65AD/65B/ 65BD/66/66D/67/67D)

Command : @030012 Receive : !

Output address 03 value 0012, return the module is in host watchdog timeout mode, the output command is ignored.(The example is suitable for I-7042/42D/43/43D)

#### **Related Command** :

*Sec.2.3* #AABBDD, *Sec.2.18* ~AA0, *Sec.2.19* ~AA1

#### **Related Topics** :

*Sec.1.9* Configuration Tables, *Set.3.2* Module Status, *Sec.3.3* Dual Watchdog Operation, *Sec.3.5* Digital Output

#### **Note** :

The command is useless for I-7041/41D/52/52D/53/53D.

## **2.16 ~AAO(Data)**

#### **Description** : Set Module Name

#### **Command** : **~AAO(Data)[CHK](cr)**

delimiter character

AA address of setting module (00 to FF)

O command for set module name

(Data) new name for module, max 6 characters

**Response** : Valid Command : **!AA[CHK](cr)**

Invalid Command : **?AA[CHK](cr)**

Syntax error or communication error may get no response.

! delimiter for valid command

- ? delimiter for invalid command
- AA address of response module(00 to FF)

#### **Example** :

 $Commonad : ~0107050$  Receive : 101

Set address 01 module name 7050, return success.

Command : \$01M Receive : !017050

Read address 01 module name, return name 7050.

#### **Related Command** :

*Sec.2.10* \$AAM

### $2.17 -$ \*\*

#### **Description** : Host OK.

Host send this command to all modules for send the information "Host OK".

#### **Command** : **~\*\*[CHK](cr)**

delimiter character

\*\* command for all modules

**Response** : No response.

**Example** :

Command :  $\sim^*$  No response

#### **Related Command** :

*Sec.2.18* ~AA0, *Sec.2.19* ~AA1, *Sec.2.20* ~AA2, *Sec.2.21* ~AA3EVV, *Sec.2.22* ~AA4V, *Sec.2.23* ~AA5V

#### **Related Topic** :

### **2.18 ~AA0**

#### **Description** : Read Module Status

#### **Command** : **~AA0[CHK](cr)**

- delimiter character
- AA address of reading module (00 to FF)
- 0 command for read module status

### **Response** : Valid Command : **!AASS[CHK](cr)** Invalid Command : **?AA[CHK](cr)** Syntax error or communication error may get no response.

- ! delimiter for valid command
- ? delimiter for invalid command
- AA address of response module(00 to FF)
- SS module status, 00=host watchdog timeout status is clear, 04=host watchdog timeout status is set. The status will store into EEPROM and only may reset by the command ~AA1.

#### **Example** :

Refer *Sec.2.21* ~AA3EVV example

#### **Related Command** :

*Sec.2.17* ~\*\*, *Sec.2.19* ~AA1, *Sec.2.20* ~AA2, *Sec.2.21* ~AA3EVV, *Sec.2.22* ~AA4V, *Sec.2.23* ~AA5V

#### **Related Topic** :

### **2.19 ~AA1**

#### **Description** : Reset Module Status

#### **Command** : **~AA1[CHK](cr)**

- delimiter character
- AA address of setting module (00 to FF)
- 1 command for reset module status

**Response** : Valid Command : **!AA[CHK](cr)** Invalid Command : **?AA[CHK](cr)** Syntax error or communication error may get no response.

- ! delimiter for valid command
- ? delimiter for invalid command

AA address of response module(00 to FF)

#### **Example** :

Refer *Sec.2.21* ~AA3EVV example

#### **Related Command** :

*Sec.2.17* ~\*\*, *Sec.2.18* ~AA0, *Sec.2.20* ~AA2, *Sec.2.21* ~AA3EVV, *Sec.2.22* ~AA4V, *Sec.2.23* ~AA5V

#### **Related Topic** :

### **2.20 ~AA2**

### **Description** : Read Host Watchdog Timeout Value

### **Command** : **~AA2[CHK](cr)**

- delimiter character
- AA address of reading module (00 to FF)
- 2 command for read host watchdog timeout value

### **Response** : Valid Command : **!AAEVV[CHK](cr)** Invalid Command : **?AA[CHK](cr)** Syntax error or communication error may get no response.

- ! delimiter for valid command
- ? delimiter for invalid command
- AA address of response module(00 to FF)
- E host watchdog enable status, 1=Enable, 0=Disable
- VV timeout value in HEX format, each count is 0.1 second,  $01=0.1$  second and FF=25.5 seconds

#### **Example** :

Refer *Sec.2.21* ~AA3EVV example

#### **Related Command** :

*Sec.2.17* ~\*\*, *Sec.2.18* ~AA0, *Sec.2.19* ~AA1, *Sec.2.21* ~AA3EVV, *Sec.2.22* ~AA4V, *Sec.2.23* ~AA5V

#### **Related Topic** :

## **2.21 ~AA3EVV**

#### **Description** : Set Host Watchdog Timeout Value **Command** : **~AA3EVV[CHK](cr)**

- delimiter character AA address of setting module (00 to FF) 3 command for set host watchdog timeout value E 1=Enable/0=Disable host watchdog VV timeout value, from 01 to FF, each for 0.1 second **Response** : Valid Command : **!AA[CHK](cr)** Invalid Command : **?AA[CHK](cr)** Syntax error or communication error may get no response. ! delimiter for valid command
- 
- ? delimiter for invalid command
- AA address of response module(00 to FF)

#### **Example** :

```
Commonad \cdot \sim 010 Receive \cdot 10100
```
Read address 01 module status, return host watchdog timeout status is clear.

```
Commonad \cdot \sim 013164 Receive \cdot 101
```
Set address 01 host watchdog timeout value 10.0 seconds and enable host watchdog, return success.

Command : ~012 Receive : !01164

Read address 01 host watchdog timeout value, return that host watchdog is enabled, and time interval is 10.0 seconds.

 $Common$  :  $\sim^*$  No response

Reset the host watchcdog timer.

Wait for about 10 seconds and don't send command  $\sim^*$ , the LED of module will go to flash. The flash LED indicates the host watchdog timeout status is set.

 $Common and : ~010$  Receive :  $10104$ 

Read address 01 module status, return host watchdog timeout status is set.

 $Commonad \cdot \sim 012$  Receive  $\cdot 101064$ 

Read address 01 host watchdog timeout value, return that host watchdog is disabled, and time interval is 10.0 seconds.

 $Commonard \cdot \sim 011$  Receive  $\cdot 101$ 

Reset address 01 host watchdog timeout status, return success.

And the LED of this module stop flash.

 $Common and : ~010$  Receive :  $10100$ 

Read address 01 module status, return host watchdog timeout status is clear.

#### **Related Command** :

*Sec.2.17* ~\*\*, *Sec.2.18* ~AA0, *Sec.2.19* ~AA1, *Sec.2.20* ~AA2, *Sec.2.22* ~AA4V, *Sec.2.23* ~AA5V

#### **Related Topic** :

### **2.22 ~AA4V**

**Description** : Read PowerOn/Safe Value.

#### **Command** : **~AA4V[CHK](cr)**

- delimiter character
- AA address of reading module (00 to FF)
- 4 command for read PowerOn/Safe value
- $V$  P = read PowerOn value, S = read Safe value
- **Response** : Valid Command : **!AA(Data)[CHK](cr)**

Invalid Command : **?AA[CHK](cr)**

Syntax error or communication error may get no response.

- ! delimiter for valid command
- ? delimiter for invalid command
- AA address of response module(00 to FF)

(Data) PowerOn Value or Safe Value For I-7042/42D/43/43D (Data) is VVVV, where VVVV is the PowerOn Value (or Safe Value). For other modules, (Data) is VV00, where VV is the PowerOn Value(or Safe Value).

#### **Example** :

Command :  $\omega$ 010000 Receive : > Output address 01 value 0000, return success.  $Commonard \cdot \sim 015S$  Receive  $\cdot 101$ Set address 01 Safe Value, return success.  $Command : @01$  FFFF Receive : > Output address 01 value FFFF, return success.  $Common and : ~015P$  Receive : !01 Set address 01 PowerOn Value, return success. Command : ~014S Receive : !010000 Read address 01 Safe Value, return 0000. Command : ~014P Receive : !01FFFF Read address 01 PowerOn Value, return FFFF.

**Related Command** :

*Sec.2.17* ~\*\*, *Sec.2.18* ~AA0, *Sec.2.19* ~AA1, *Sec.2.20* ~AA2, *Sec.2.21* ~AA3EVV, *Sec.2.23* ~AA5V

#### **Related Topic** :

*Sec.3.2* Module Status, *Sec.3.3* Dual Watchdog Operation **Note** :

The command is useless for I-7041/41D/52/52D/53/53D.

### **2.23 ~AA5V**

**Description** : Set PowerOn/Safe Value.

#### **Command** : **~AA5V[CHK](cr)**

- delimiter character
- AA address of setting module (00 to FF)
- 5 command for set PowerOn/Safe Value
- $V$  P = set current output as PowerOn Value,  $S$  = set current output as Safe Value

**Response** : Valid Command : **!AA[CHK](cr)**

Invalid Command : **?AA[CHK](cr)**

Syntax error or communication error may get no response.

! delimiter for valid command

- ? delimiter for invalid command
- AA address of response module(00 to FF)

#### **Example** :

 $Common: @01AA$  Receive : >

Output address 01 value AA, return success.

 $Commonard \cdot \sim 015P$  Receive  $\cdot 101$ 

Set address 01 PowerOn Value, return success.

 $Common and : @0155$  Receive : >

Output address 01 value 55, return success.

 $Commonard \cdot \sim 015S$  Receive  $\cdot 101$ 

Set address 01 Safe Value, return success.

 $Commoned \cdot \sim 014P$  Receive  $\cdot 101AAOO$ 

Read address 01 PowerOn Value, return PowerOn Value AA.

 $Common and : ~014S$  Receive :  $1015500$ 

Read address 01 Safe Value, return Safe Value 55.

#### **Related Command** :

*Sec.2.17* ~\*\*, *Sec.2.18* ~AA0, *Sec.2.19* ~AA1, *Sec.2.20* ~AA2, *Sec.2.21* ~AA3EVV, *Sec.2.22* ~AA4V

#### **Related Topic** :

*Sec.3.2* Module Status, *Sec.3.3* Dual Watchdog Operation **Note** :

The command is useless for I-7041/41D/52/52D/53/53D.

# **3. Application Note 3.1 INIT\* pin Operation**

Each I-7000 module has a build-in EEPROM to store configuration information such as address, type, baudrate and other information. Sometimes, user may forget the configuration of the module. Therefore, the I-7000 have a special mode named "**INIT mode**", to help user to resolve the problem. The "**INIT mode**" is setting as **Address=00, baudrate=9600bps, no checksum**

To enable INIT mode, please following these steps:

- Step1. Power off the module
- Step2. Connect the INIT\* pin with the GND pin.
- Step3. Power on
- Step4. Send command \$002(cr) in 9600bps to read the configuration stored in the module's EEPROM.

Refer to "**7000 Bus Converter User Manual**" *Sec.5.1* and "**Getting Start**" for more information.

### **3.2 Module Status**

**PowerOn Reset** or **Module Watchdog Reset** will let all output goto **PowerOn Value**. And the module may accept the host's command to change the output value.

**Host Watchdog Timeout** will let all output goto **Safe Value**.The module's status (readed by command ~AA0) will be 04, and the output command will be ignored.

### **3.3 Dual Watchdog Operation**

#### **Dual Watchdog = Module Watchdog + Host Watchdog**

The Module Watchdog is a hardware reset circuit to monitor the module's operating status. While working in harsh or noisy environment, the module may be down by the external signal. The circuit may let the module to work continues and never halt.

The Host Watchdog is a software function to monitor the host's operating status. Its purpose is to prevent the network from communication problem or host halt. When the timeout interval expired, the module will turn all outputs to predefined Safe Value. This can prevent the controlled target from unexpected situation.

The I-7000 module with Dual Watchdog may let the control system more reliable and stable.

### **3.4 Reset Status**

The Reset Status is set while the module power on or reset by Module Watchdog, and is cleared while the command read Reset Status (\$AA5) applied. This is useful for user to check the module's working status. When the Reset Status is set means the module is reset and the output may be changed to the PowerOn Value. When the Reset Status is clear means the module is not reseted, and the output is not changed.

### **3.5 Digital Output**

The module's output have 3 different situation :

<1> **Safe Value**. If the host watchdog timeout status is set, the output is set to Safe Value.While the module receive the output command, like  $@AA(Data)$  or #AABBDD, the module will ignore the command and return '!', and will not change the output to the output command value. **The host watchdog timeout status is set and store into EEPROM while the host watchdog timeout interval expired, and only can be cleared by command ~AA1.** If user want to change the output, he need to clear the host watchdog timeout status firstly, and send output command to change the output into desired value.

<2> **PowerOn Value**. Only the module reseted, and the host watchdog timeout status is clear, the module's output is set to predefined PowerOn Value.

<3> **Output command value**. If the host watchdog timeout status is clear, and user issue a digital output command, like @AA (Data) or #AABBDD, to module for changing the output value. The module will response success (receive >).

## **3.6 Latch Digital Input**

For example, user connect the key switch to digital input channel of a digital input/output module and want to read the key stoke. The key input is a pulse digial input, and user will lost the strike. While reading by command \$AA6 in A and  $\overline{\mathbf{B}}$  $\mathbf{A}$ B position, the response is that no key stroke and he will lose the key stroke information. Respectly, the read latchlow digital input command \$AAL0 will slove this problem. When issue \$AAL0 command in A and B position, the response denote that there is a low pulse between A and B position for a key storke.

# **4 DN Module**

## **4.1 DN-SSR4**

Output Channel : 4 Solid State Relay Contact Output Specification : Type : Zero-Cross AC Solid-State Relay Output Rated Load Voltage : 200 to 240 VAC Rated Load Current : 4 Arms Surge Current : 50A Max. Off-State Leakage Current : 5.0 mA Operate Time : 1/2 cycle of voltage sine wave + 1mS Input Impedance : 1.5K Ohms Din-Rail mounted Power Input : +24VDC

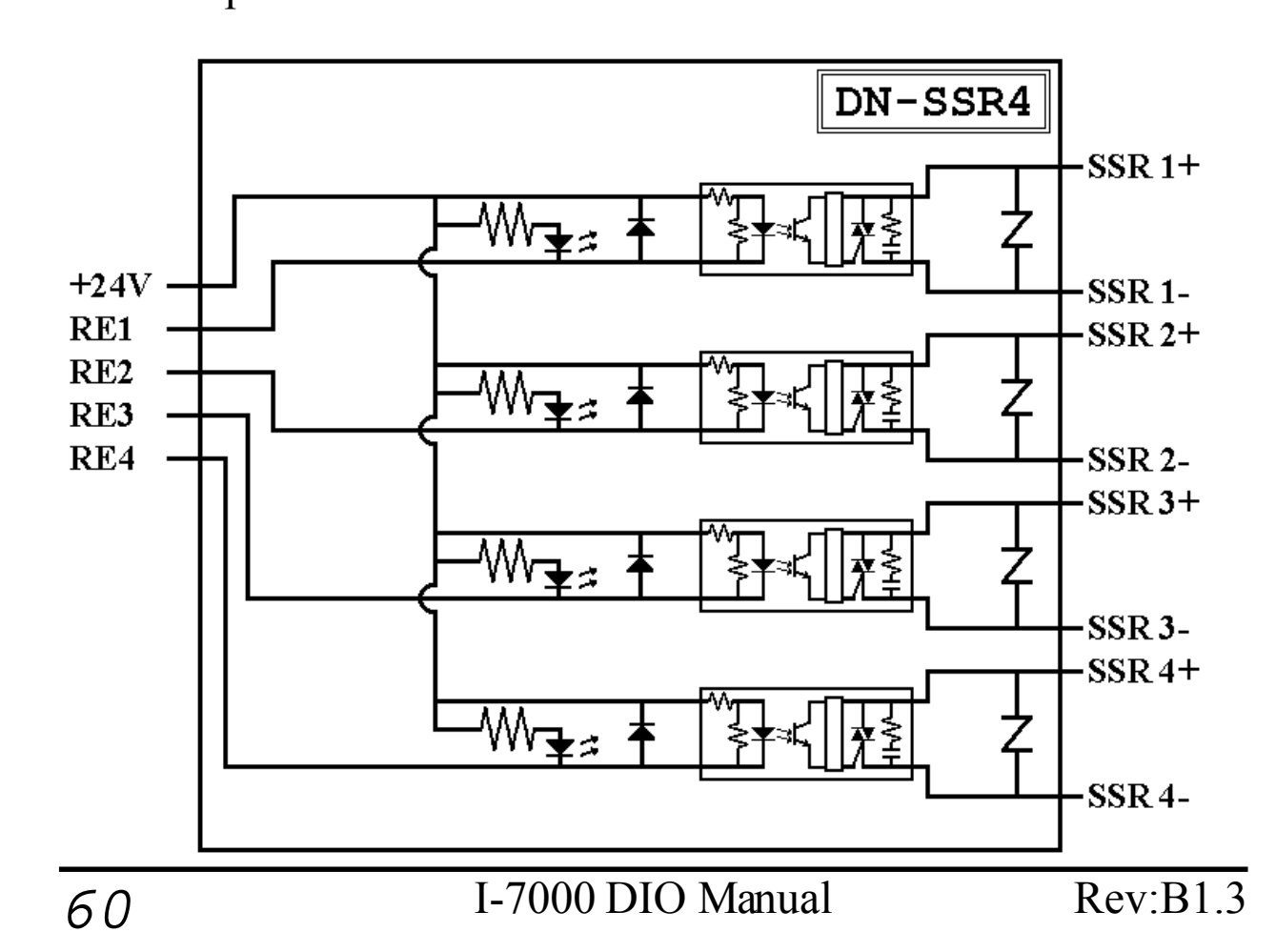

### **4.2 DN-PR4**

Output Channel : 4 Relay Contact Output Specification : Type : 1 FormC Relay Contact Norminal Load : 5A@250VAC, 5A@30VDC Max. Switching Power : 1250 VAC Max. Switching Voltage : 250VAC, 150VDC Max. Switching Current : 5A Mechanical/Electrical Life : Min.  $10*10<sup>6</sup>/100*10<sup>3</sup>$  ops. Operate/Release Time : Max. 10mS/5mS Dielectric Strength : 2000VAC 1 minute Nominal Coil Power : 360mW Din-Rail mounted

Power Input : 24VDC

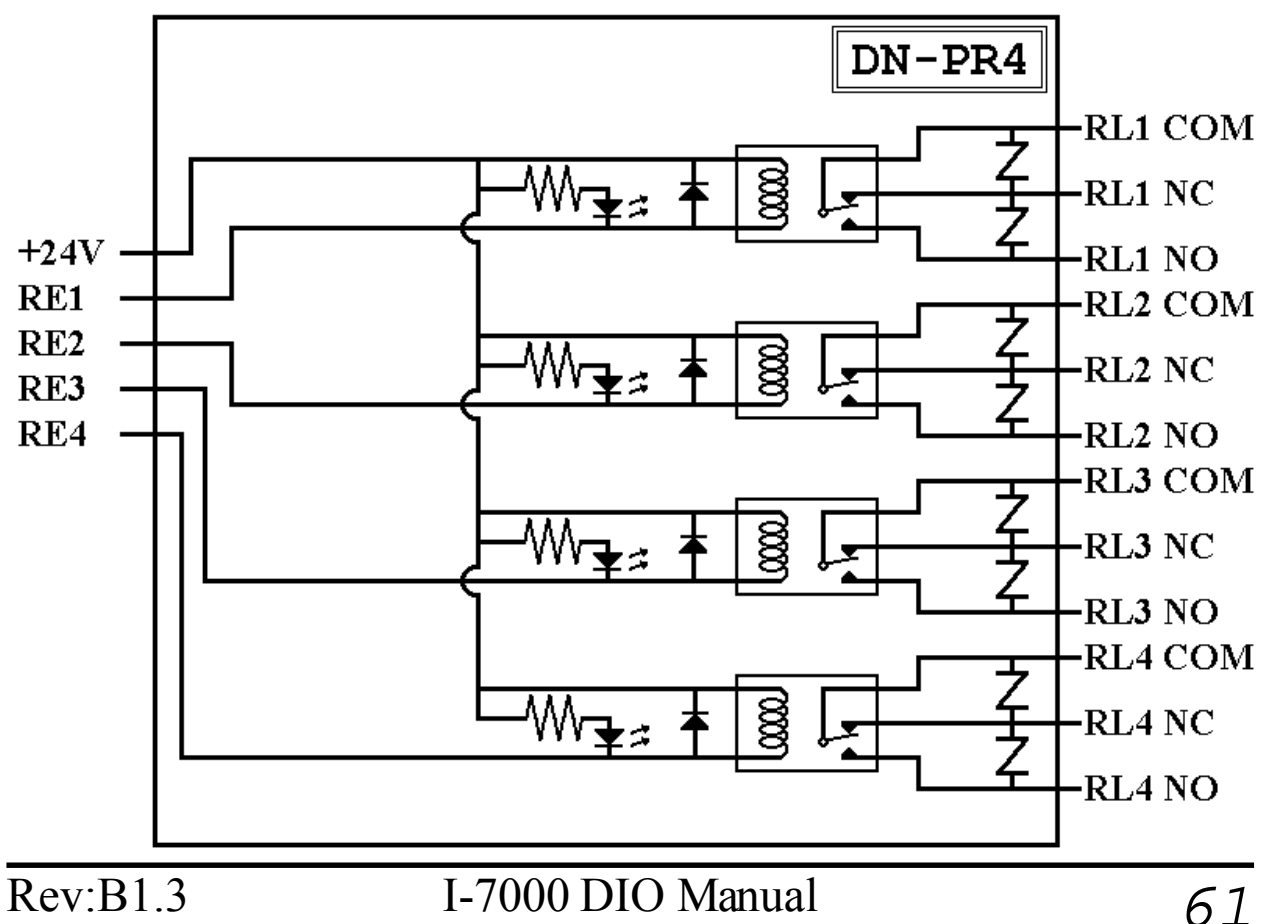

### **4.3 RM-104, RM-108, RM-116**

Output Channel : 4/8/16 Relay Contact Output Specification : Type : 1 FormC Relay Contact Rated Load : 16A@250VAC Max. Switching Voltage : 400VAC Max. Peak Current : 30A Standard Contact Material : AgCd0 Min. Life : 100,000 ops. Din-Rail mounted Dimension ·

RM-104 : 78mm \* 77mm RM-108 : 135mm \* 77mm

RM-116 : 270mm \* 77mm

Power Input : 24VDC

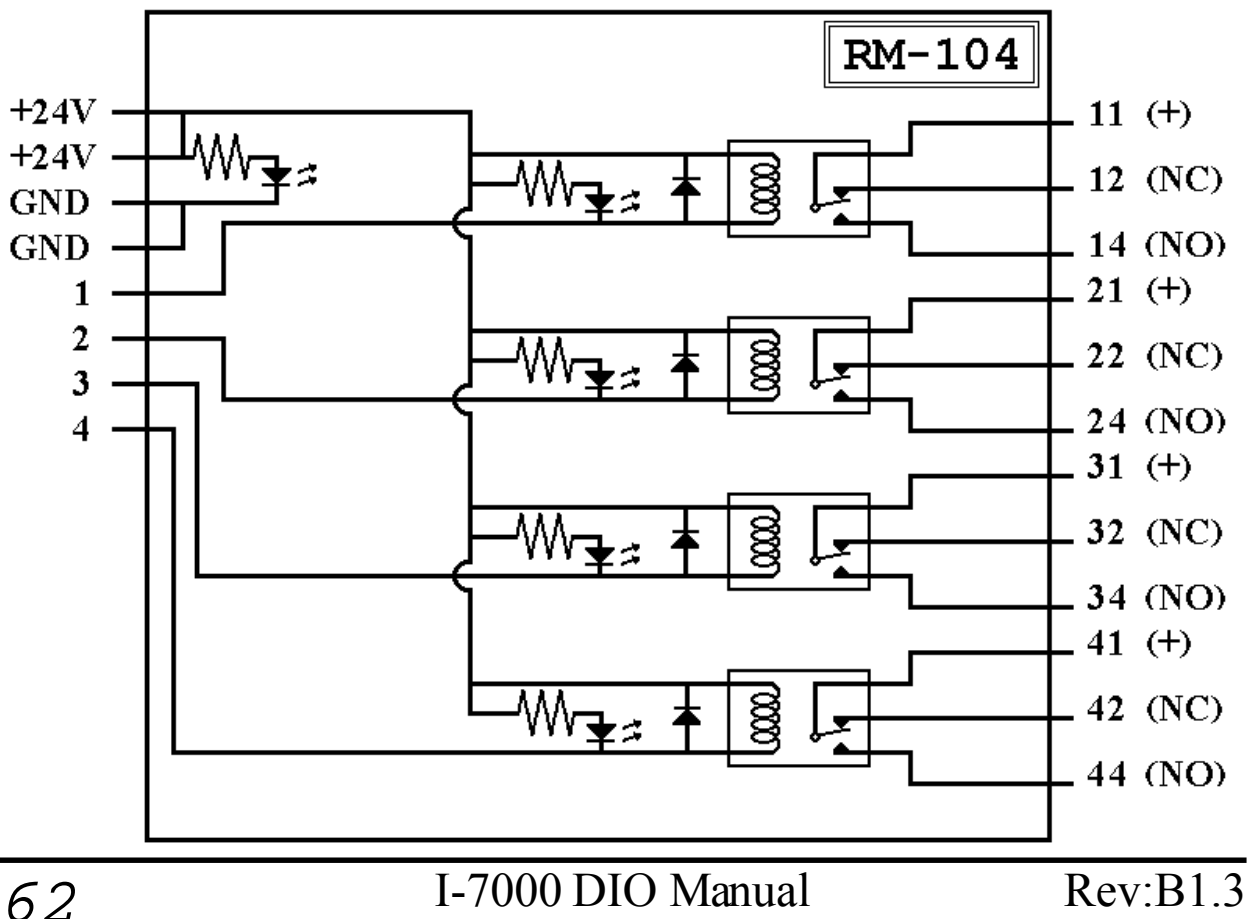

### **4.4 RM-204, RM-208, RM-216**

Output Channel : 4/8/16 Relay Contact Relay Specification : Type : 2 FormC Rated Load : 5A@250VAC Max. Switching Voltage : 400VAC Max. Peak Current : 10A Standard Contact Material : Ag Nt Min. Life : 100,000 ops. Din-Rail mounted

Dimension ·

RM-204 : 78mm \* 77mm RM-208 : 135mm \* 77mm

RM-216 : 270mm \* 77mm

Power Input : 24VDC

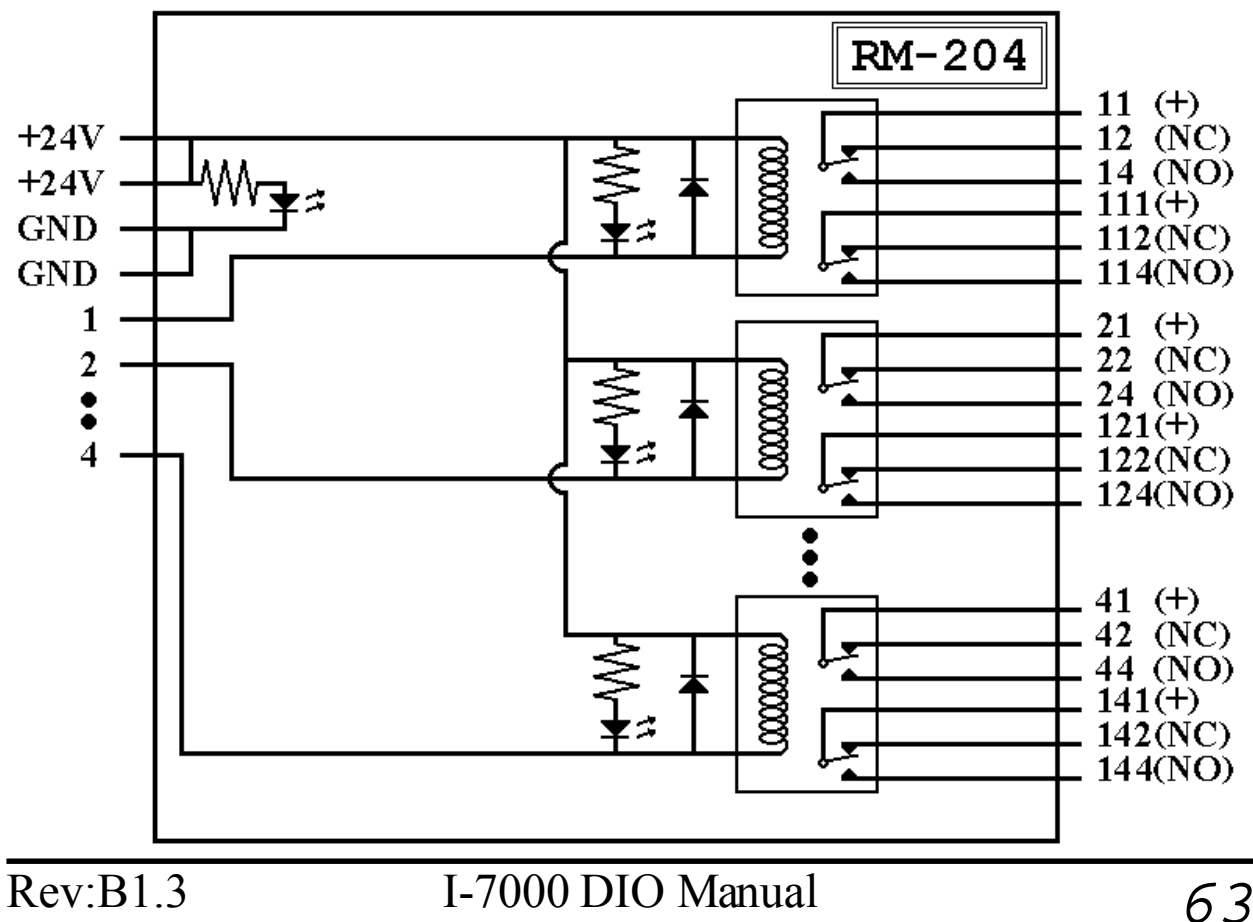

## **4.5 Application**

The DN Modules are the IO extension of I-7000 modules. These modules may drive more power and heavy load in application. User may use I-7000 modules, like I-7043 or others, to control the DN modules to drive loads.

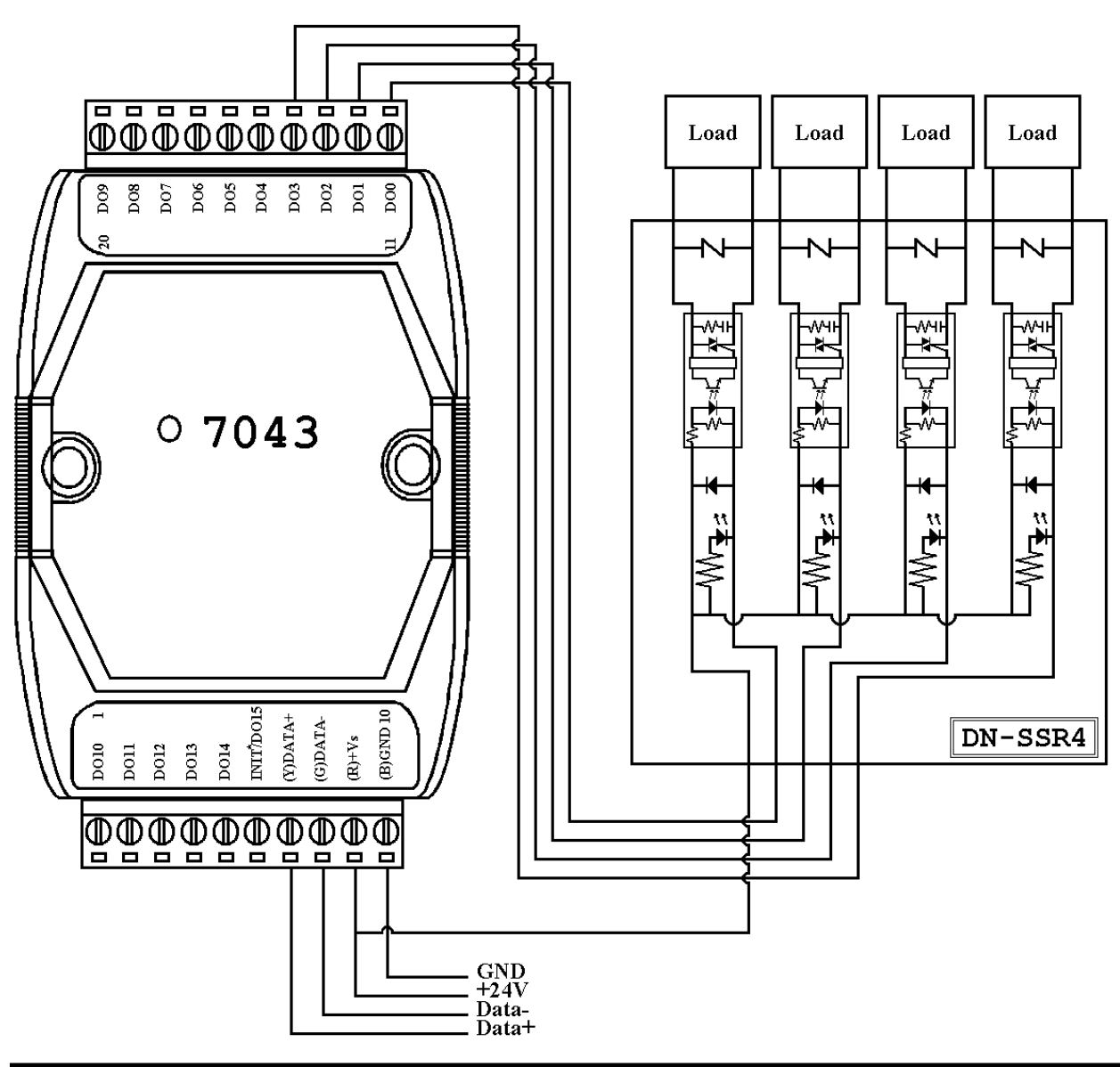